# **UNIVERSIDAD CARLOS III DE MADRID ESCUELA POLITECNICA SUPERIOR DEPARTAMENTO DE INGENIERÍA ELÉCTRICA**

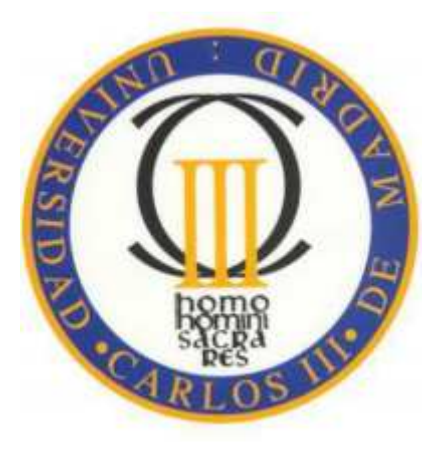

# *PROYECTO FIN DE CARRERA I.T.I. Electricidad*

# **MODELO ECONÓMICO DEL FUNCIONAMIENTO DE UNA CENTRAL DE CICLO COMBINADO. ANÁLISIS Y OPTIMIZACIÓN DE LOS REGÍMENES DE FUNCIONAMIENTO**

*AUTOR: Sergio Ahijón Aranda TUTOR: Fernando Soto Martos* 

Leganés, 29 de Junio de 2011.

# *Agradecimientos*

Sé de unas cuantas personas que están orgullosas de que este ansiado final haya llegado.

Momentos de felicidad, discusiones, ánimos, malas caras, y un largo sin fin de situaciones hemos tenido que pasar durante estos años. Vosotros dos sabéis lo que me ha costado terminar, pero sin vuestro apoyo nunca lo habría conseguido, por eso os dedico estas líneas. Gracias Papá, gracias Mamá.

Jesús, espero que te sirva de estímulo para que dentro de no mucho tiempo veamos unas líneas parecidas…

Mario, el año que viene me igualas, aunque a veces te saquemos de quicio…

No me olvido de vosotros dos, que aunque no estéis conmigo sé que estaríais orgullosos. Sabíais que todo iba a salir bien y no os importó dejarnos.

A mis tíos y primas, por todo el apoyo recibido estos años, en especial a Antonio y Julia.

Elsa, gracias por comprenderme y aguantarme en los momentos difíciles y disfrutar conmigo en el resto.

A todos mis compañeros de la universidad, ya que sin ellos no hubiera sido lo mismo.

Agradecer también a Fernando las facilidades y la ayuda que me proporcionó a la hora de realizar este documento.

En definitiva, a todos los que lo han hecho posible…

# *Índice General*

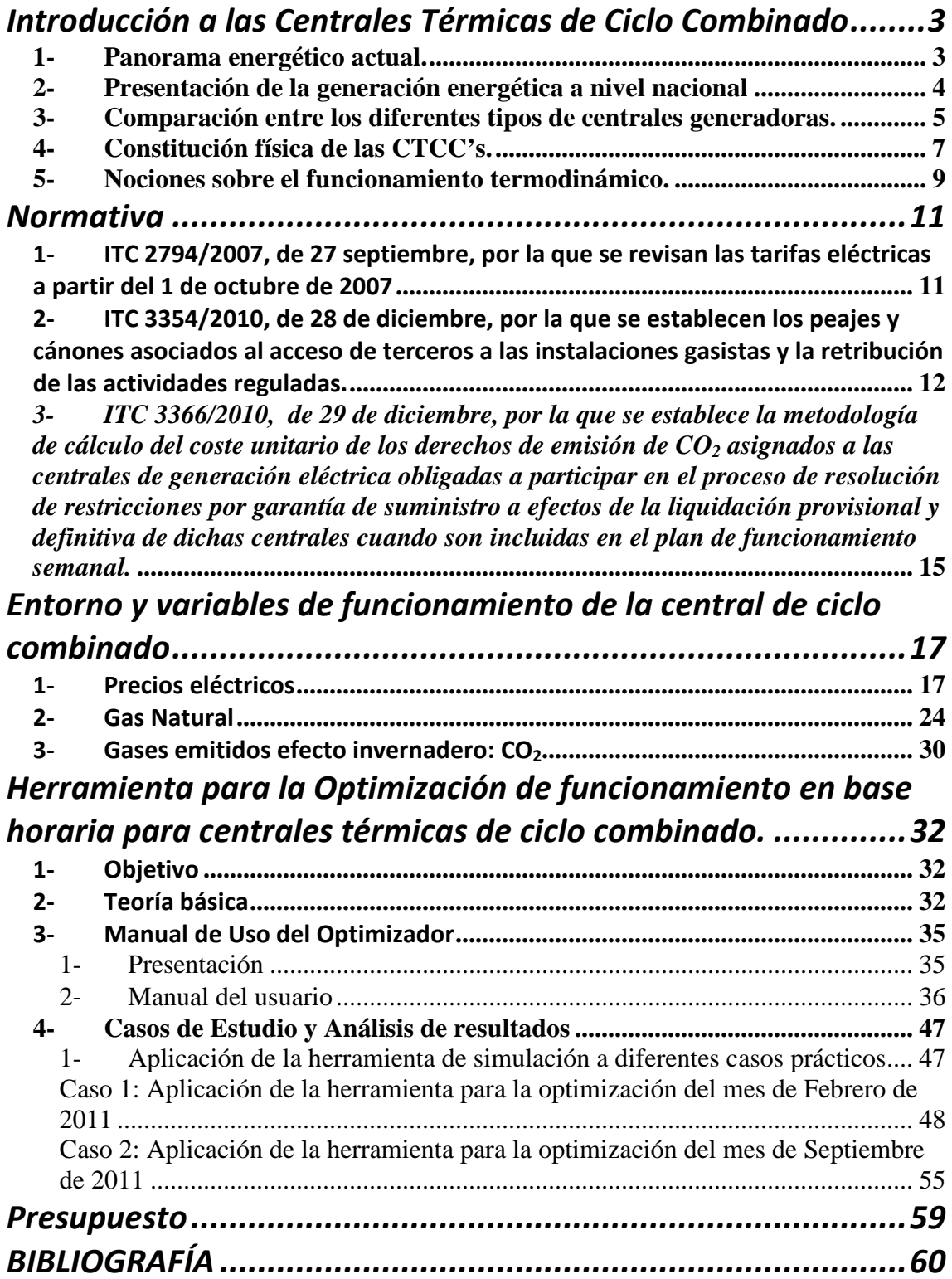

# *Índice de tablas*

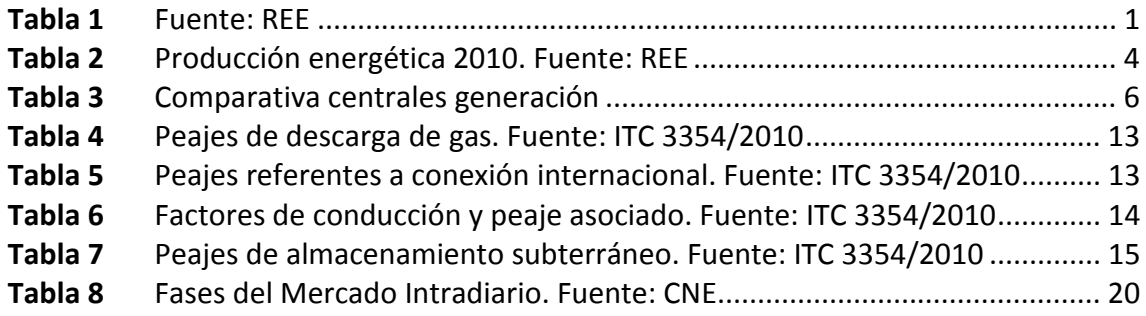

# *Índice de Figuras*

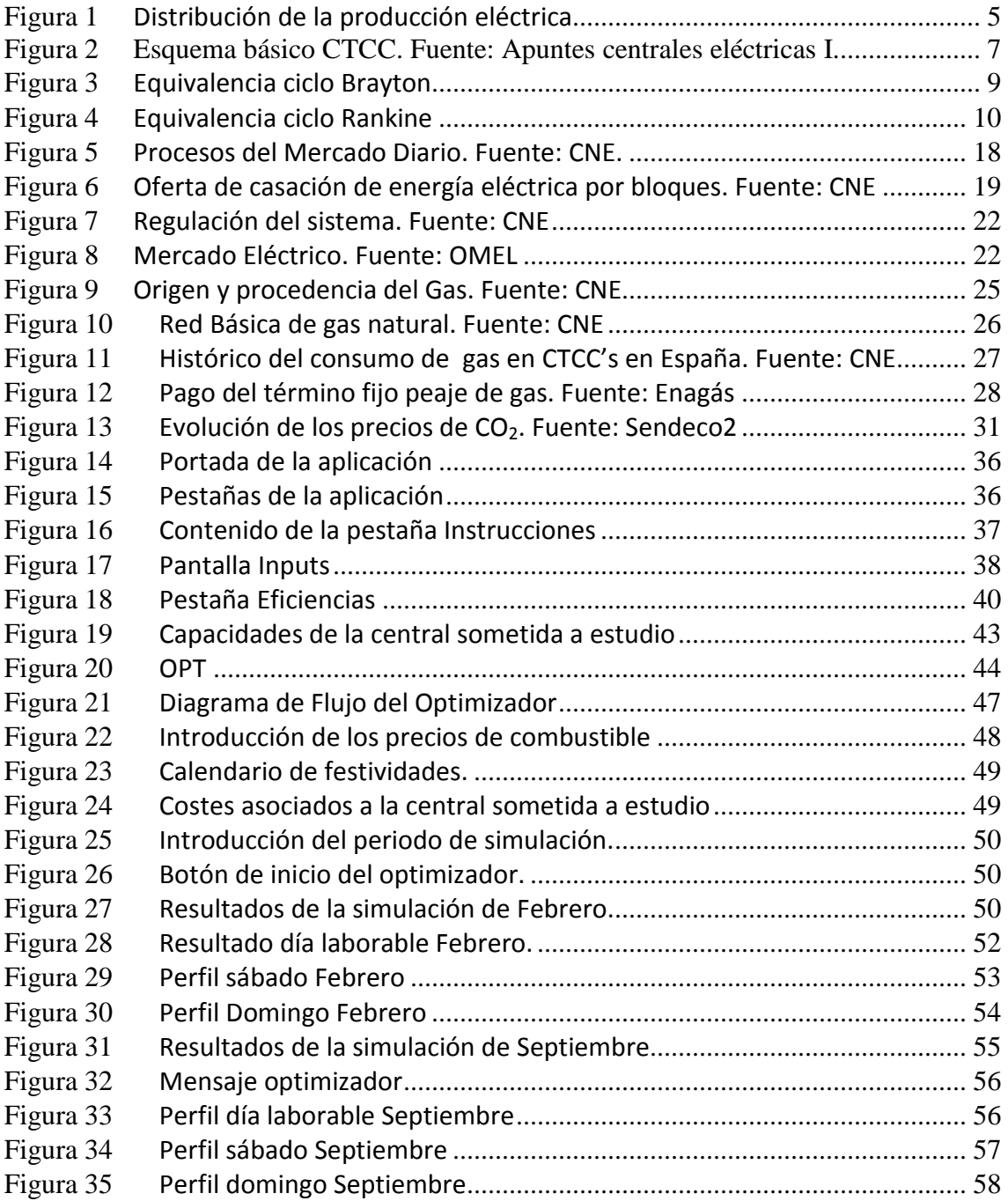

## *Introducción*

 El almacenamiento de energía en grandes cantidades actualmente es inviable. A bajos niveles (pilas, baterías de coches, etc.), es posible, pero no a gran escala. El hecho de hacerlo de forma indirecta es realizable, tal y como se aprecia en los embalses, depósitos de aire comprimido, etc., pero es totalmente dependiente de la topografía y, en la mayoría de los casos, no proporciona beneficio económico relevante.

Por esta razón el sistema eléctrico es un sistema dinámico, en el que se tiene que producir un equilibrio constante entre la producción y la demanda. La energía se transporta mediante una extensa red interconectada a lo largo de la península, la cual debe mantener unos estándares de calidad (frecuencia, tensión, etc.) constantes.

 Sin embargo, las grandes fluctuaciones en la demanda de energía eléctrica a lo largo del día requieren una respuesta rápida por parte de los generadores eléctricos lo suficientemente rápida para mantener esa calidad de servicio.

 Este motivo supone que deba existir un abanico de generadores lo suficientemente amplio para cubrir todas las variaciones de potencia que se demandan en todos los horizontes temporales.

 Por otro lado, la liberalización progresiva del mercado eléctrico ha generado un aumento de la inversión privada en el sector eléctrico español. Este hecho ha provocado la aparición de una competitividad sin precedentes en un mercado históricamente cerrado y protegido.

 En adición, la irrupción de las energías renovables en el panorama energético supone un duro competidor en el mercado. La integración de la energía obtenida mediante estas fuentes limpias es de obligado cumplimiento en cuanto a legislación se refiere, hecho que perjudica los intereses económicos de todos aquellos productores que utilizan combustibles fósiles o derivados como fuente primaria. En la siguiente figura se muestra la comparación de potencia instalada entre fuentes renovables y ciclos combinados en 2009.

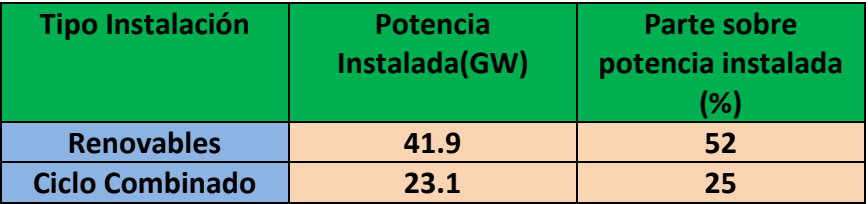

#### **Tabla 1 Fuente: REE**

 La ralentización del consumo eléctrico que se está produciendo desde 2008 supone en la actualidad otro hándicap para todos los productores, acentuando la competitividad por mantener todo el producto en el mercado.

 Todos estos factores provocan que, actualmente, la llave del éxito sea el control en los costes de producción. Los generadores deben ofrecer energía a un precio más contenido, aun manteniendo los estándares de calidad y flexibilidad exigidos en el servicio. El objetivo del presente proyecto de fin de carrera reside en la optimización del régimen de funcionamiento de una central térmica de ciclo combinado en bases, principalmente, a los factores nombrados con anterioridad.

Por una parte existen los riesgos asociados a los costes fijos, tales como la elección por parte del inversor del tipo de planta generadora en la que va a invertir. Por otra parte se hallan los riesgos asociados a la operación de la planta.

 Es en este punto donde se ha producido el mayor cambio en los últimos tiempos, motivo que ha conducido a poner todo el esfuerzo en la minimización de los costes variables como objetivo principal.

 Por ello, en el proyecto se ha desarrollado una herramienta capaz de proporcionar una aproximación a la optimización económica, en base a los costes variables asociados al funcionamiento, de una central térmica de ciclo combinado.

# **Introducción a las Centrales Térmicas de Ciclo Combinado**

- *1- Panorama energético actual.*
- *2- Presentación de la generación energética a nivel nacional.*
- *3- Comparación entre los diferentes tipos de centrales generadoras.*
- *4- Constitución física de las CTCC's.*
- *5- Nociones sobre el funcionamiento termodinámico.*

## *1- Panorama energético actual.*

La reducción de las emisiones de gases de efecto invernadero, como consecuencia de la firma del Protocolo de Kioto, han determinado la tendencia en cuanto a la tipología de centrales de generación eléctrica.

En España se ha apostado fuerte por la implantación de las energías renovables como principal fuente de suministro, lo que la coloca en un puesto puntero al frente de esta tendencia a nivel europeo.

El auge de la energía solar fotovoltaica, al igual que la energía procedente del viento, la eólica, establecen el camino a seguir para alcanzar la reducción de emisiones acordada a nivel global. En lo que a energías renovables se refiere, la energía hidráulica carece de posibilidades de expansión a corto y medio plazo, ya que sus posibles localizaciones geográficas son muy limitadas. El núcleo compuesto por las energías mareomotriz, geotérmica y biomasa es insuficiente a la hora del cómputo total de las aportaciones para la cobertura de la demanda por sí solas, además de no haber alcanzado el auge en su desarrollo.

Por otro lado, las centrales nucleares se encuentran al nivel más bajo de popularidad desde su implantación y puesta en servicio. Los últimos accidentes nucleares ocurridos en Japón, unidos al elevado periodo de desintegración de los residuos procedentes de su operación, han forzado a los gobiernos a plantear un nuevo panorama energético a nivel mundial.

## *2- Presentación de la generación energética a nivel nacional*

Los últimos datos obtenidos del año 2010 arrojan un aumento de la demanda eléctrica del 3.2 % frente al año 2009, alcanzando la cifra de 259.940 GWh. Este aumento corresponde a los máximos anuales de demanda obtenidos durante el año, record alcanzado el 11 de enero con unas cifras de 44.122 MW de potencia media horaria y 895 GWh. de energía alcanzada el 12 de enero.

El crecimiento de la demanda se ve acompañado, como es lógico, de un aumento de la potencia instalada en el parque generador. En 2010, se alcanzó la cifra de 97.447 MW de potencia instalada, un 4 % superior a 2009. Este aumento lo constituyen 2.154 MW en forma de centrales térmicas de ciclo combinado; 1.094 MW de instalaciones eólicas y 540 MW en instalaciones fotovoltaicas.

En adición al crecimiento de las infraestructuras, la elevada hidraulicidad ocurrida en 2010 produjo un aumento de la producción acorde a esta fuente renovable del 59 % frente al año anterior. Este tipo de generación permitió cubrir el 14 % del total de la demanda anual.

Los descensos más significativos en cuanto a la producción han sido los grupos de carbón, con un 34 %, y los ciclos combinados, con un descenso del 17 %.

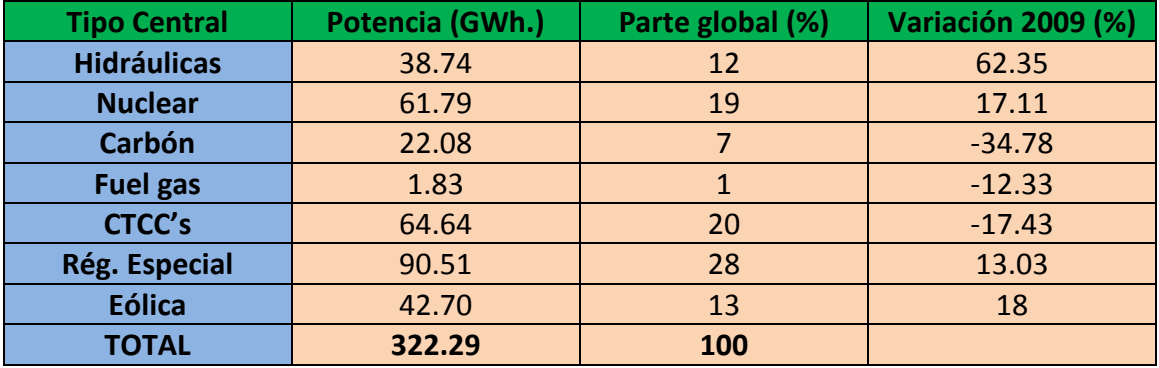

La siguiente tabla recoge la producción energética a lo largo de 2010.

**Tabla 2 Producción energética 2010. Fuente: REE** 

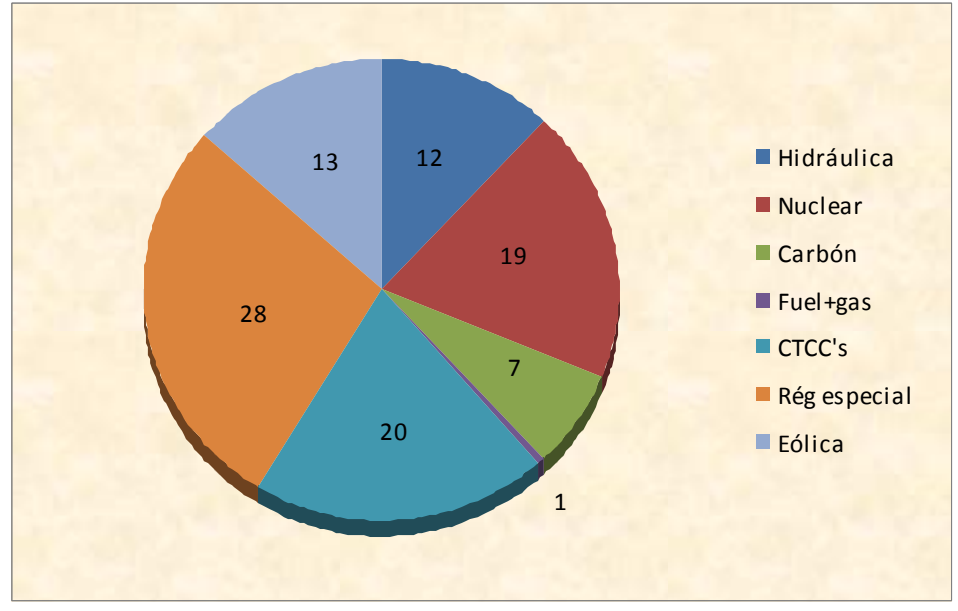

**Figura 1 Distribución de la producción eléctrica** 

 Como se puede observar en la tabla 2, las energías renovables fueron las más favorecidas por la elevada hidraulicidad, pudiendo alcanzar la cobertura del 35 % del total de la demanda, frente al 29 % del año anterior. La contribución a este factor por parte de la energía eólica aumentó en un 2.5 %, situándose en el 18/5 %.

En contraposición, la variabilidad en la disposición de las energías renovables con mayor peso en la producción hace que su aportación como generación de base sea inviable.

# *3- Comparación entre los diferentes tipos de centrales generadoras.*

 A continuación se presentan algunas de las ventajas e inconvenientes que las centrales térmicas de ciclo combinado presentan frente al resto de formas de generación. Esta comparación se centrará en las tipologías de generación eléctrica que utilizan combustible, es decir, centrales de generación de energía cuya fuente primaria de alimentación tenga carácter no renovable.

## **Ventajas:**

- Corto tiempo de construcción y puesta en servicio: 2 2.5 años.
- Mayor rendimiento energético (55% 60%).
- Menores costes de inversión (aprox 500 €/kW), operación y mantenimiento.
- Menor espacio requerido.
- Menor autoconsumo eléctrico: entorno al 2.5%.
- Mayor flexibilidad en la operación. Rampas de arranque alrededor de 14 MW/min; arranque en caliente en 60 minutos.
- Elevada disponibilidad y fiabilidad.
- Menor impacto ambiental. No generan residuos sólidos y no producen vertidos líquidos contaminantes.

## **Inconvenientes:**

- Elevado coste del combustible (gas).
- Vida útil más reducida.

El siguiente cuadro compara las centrales térmicas de ciclo combinado frente a las centrales térmicas convencionales y las centrales nucleares.

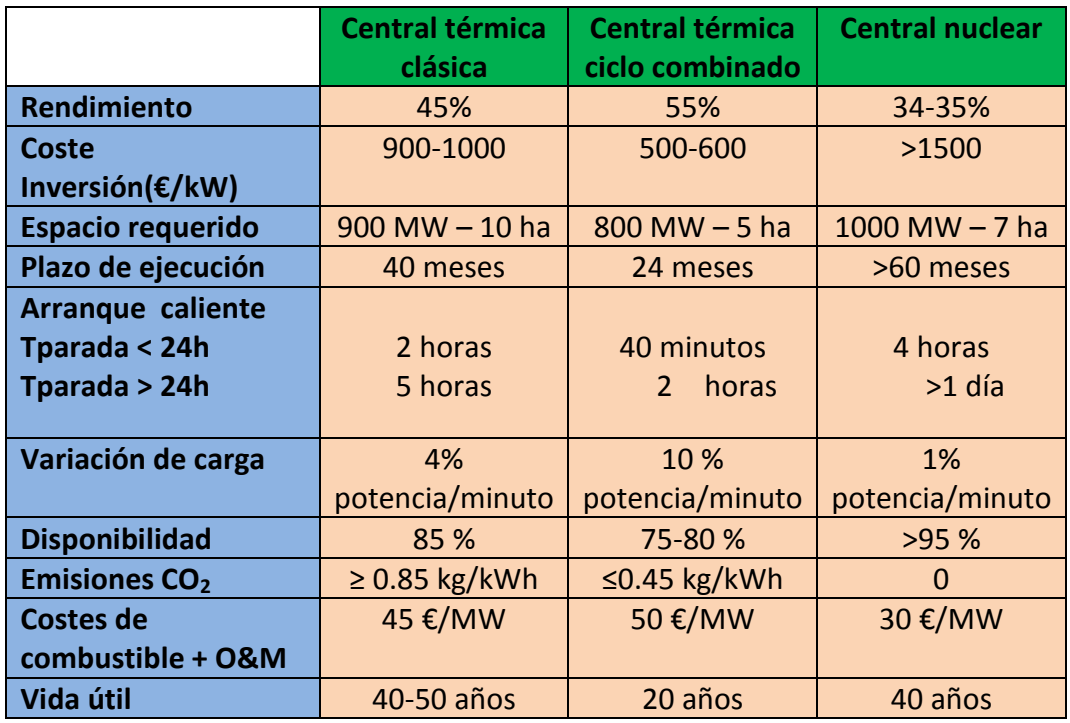

### **Tabla 3 Comparativa centrales generación**

 En la tabla 3 se puede observar que las centrales térmicas de ciclo combinado se sitúan a la cabeza en diferentes aspectos. Así, se observa que el rendimiento es superior respecto a las centrales térmicas y nucleares en un margen superior a diez puntos porcentuales. A igualdad de potencia instalada, el coste de inversión, espacio requerido y plazo de ejecución serán claramente inferiores en las centrales térmicas de ciclo combinado.

 Respecto a los factores de operación, la rampa de arranque es inferior, temporalmente, en los ciclos combinados, mientras que la variación de carga es claramente superior.

 Los puntos en los que los ciclos combinados se ven superados son la disponibilidad, siendo las centrales nucleares las que tienen una mayor tasa; el coste de combustible y operación y mantenimiento y la vida útil.

# *4- Constitución física de las CTCC's.*

El siguiente esquema muestra la configuración básica de un ciclo combinado. A partir de él se explicarán las principales partes que lo componen.

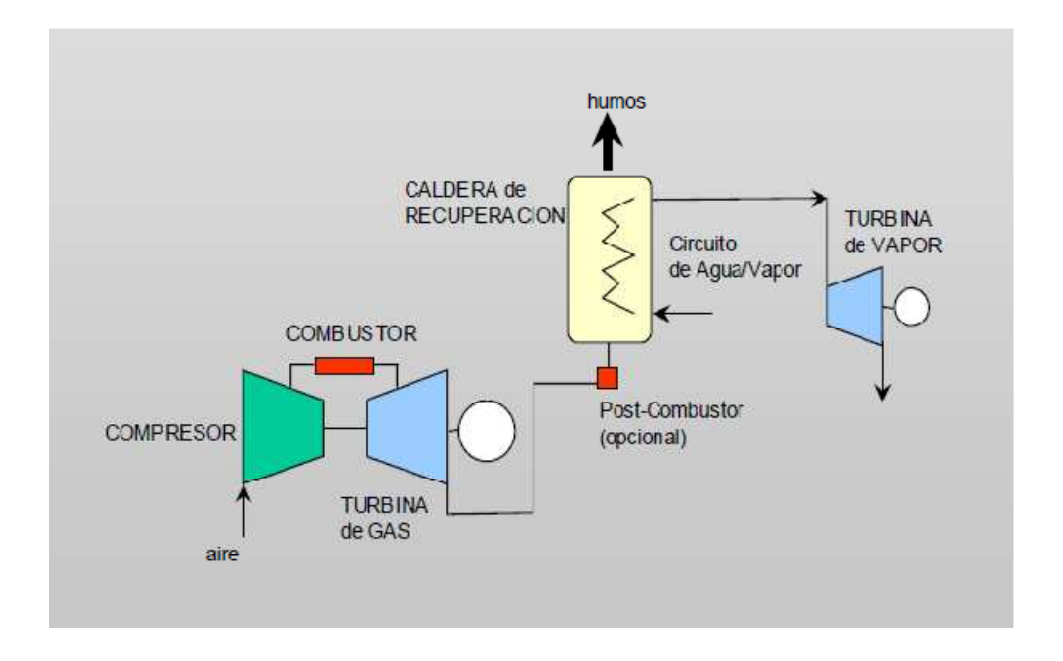

## **Figura 2 Esquema básico CTCC. Fuente: Apuntes centrales eléctricas I.**

 Como se puede apreciar en la figura 2, existen dos partes claramente diferenciadas entre sí. La primera (Ciclo de gas) se compone de la parte del ciclo en la que el combustible principal es el gas, mientras que en la segunda (Ciclo de vapor) se aprovecha la temperatura generada por el primero para, mediante la actuación de un intercambiador de calor, generar electricidad en la turbina de vapor.

## **Primer circuito: Ciclo de gas**

 Consta principalmente de compresor, combustor y turbina de gas. El compresor tiene como función elevar la presión del aire que enriquecerá la mezcla de combustible. De esta manera se obtendrá un mayor rendimiento, pudiendo utilizar una menor cantidad de combustible para esta primera generación.

El combustor es la cámara en la que la mezcla aire comprimido-gas es quemada. Tras este paso intermedio, los gases procedentes de la etapa anterior se conducen hasta la turbina de gas. La turbina se compone de unos álabes que, al ser accionados, generan electricidad mediante el acoplamiento de su eje con un alternador.

El alternador está representado en la figura mediante el círculo blanco a continuación de la turbina de gas.

## **Segundo circuito: Ciclo de vapor**

 Esta sección es conceptualmente más sencilla que el circuito predecesor. Consta de una caldera de recuperación y una turbina de vapor. La caldera de recuperación aprovecha la temperatura de los gases salientes de la turbina de gas para la generación de vapor. El vapor generado es conducido hasta la turbina de vapor, generando electricidad del mismo modo que la turbina de gas. Al igual que ésta, la electricidad es generada mediante el alternador conectado al eje de la turbina. La presión en este circuito es claramente inferior al del ciclo de gas, ya que al utilizar como fuente de calor para calentar el vapor los gases procedentes de la combustión realizada con anterioridad, el rango de temperaturas que el vapor puede alcanzar es menor que si se produjese una postcombustión para un nuevo aporte de calor, y como consecuencia una menor presión alcanzada.

## *5- Nociones sobre el funcionamiento termodinámico.*

En este apartado se realizará una breve presentación de los ciclos termodinámicos correspondientes a las dos partes descritas en el punto anterior.

## **Ciclo de gas**

El ciclo termodinámico correspondiente es el conocido como Ciclo Brayton. Las siguientes ilustraciones muestran la equivalencia entre los equipos y los puntos característicos en un diagrama t-s.

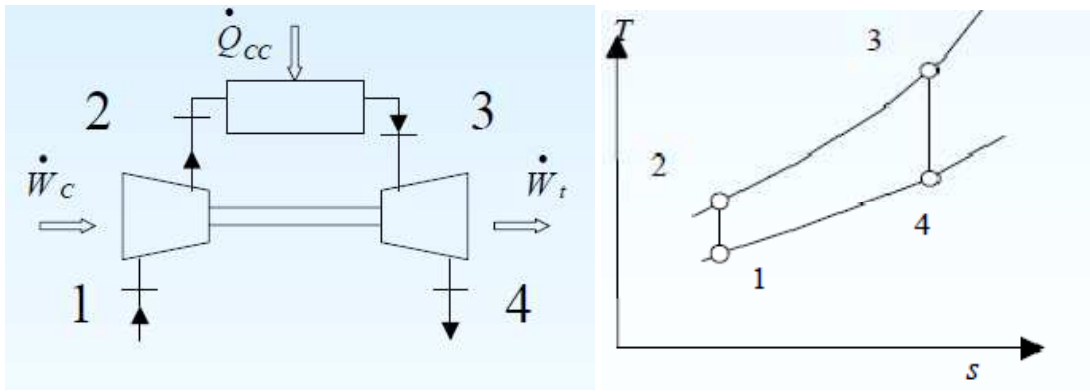

**Figura 3 Equivalencia ciclo Brayton** 

La lectura del diagrama (figura 3) es la siguiente: En el punto uno, a la entrada del compresor, el aire se encuentra a presión y temperatura estándar, P= 1 atm y T=25ºC. En el punto dos, entre la salida del compresor y la entrada a la caldera, se ha producido un trabajo de compresión, en el cual la temperatura del aire ha aumentado, junto con un aumento de presión. El tránsito del punto dos al tres se compone de la mezcla del aire comprimido con el combustible, en este caso el gas, produciéndose un aporte de calor que da lugar a la combustión de la mezcla.

El paso del punto tres al punto cuatro es la expansión de los gases procedentes de la combustión a través de la turbina de gas. En este proceso la temperatura y la presión descienden.

## **Ciclo de vapor**

El ciclo termodinámico correspondiente es el Ciclo Rankine. Las siguientes ilustraciones muestran su desarrollo.

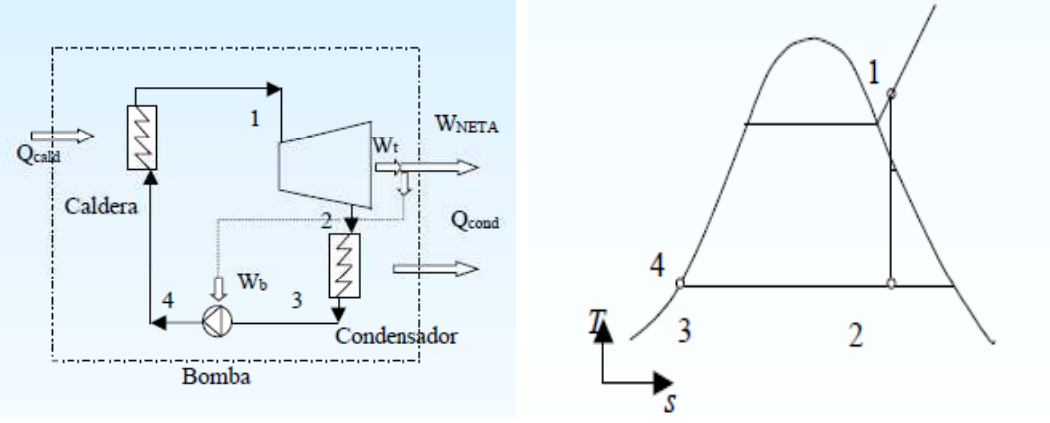

**Figura 4 Equivalencia ciclo Rankine** 

 El desarrollo del ciclo es el siguiente. Partiendo del punto tres, en el que el fluido se encuentra a la presión de salida del condensador, el tránsito al punto cuatro implica un aumento de presión. La caldera produce un aporte de calor al fluido presurizado hasta alcanzar el punto uno. Este aumento de temperatura implica también un aumento en la presión. Más tarde el vapor se expande a través de los álabes de la turbina, generando un par en el eje que se transforma en electricidad a través del generador. Por último, el condensador devuelve el vapor restante a estado líquido para volver a iniciar el proceso.

# **Normativa**

En este apartado se presentará el marco legislativo que aplica, de manera más directa, a la actividad de la central térmica de ciclo combinado. Se ha hecho una selección de los documentos oficiales cuyo obligado cumplimiento condiciona el régimen de funcionamiento de la central.

Debido a la gran cantidad de documentos disponibles, se ha procedido a hacer una selección de los más representativos, tomando un mayor peso todos aquellos relacionados con las variables de funcionamiento más relevantes en la operación y mantenimiento de la central descritos con anterioridad.

## *1- ITC 2794/2007, de 27 septiembre, por la que se revisan las tarifas eléctricas a partir del 1 de octubre de 2007*

El citado documento consta de tres partes. La primera presenta la revisión de las tarifas eléctricas para el año 2008 en adelante. La segunda establece las temporadas eléctricas y la tipología de días para los cuales son aplicables las tarifas descritas anteriormente. Por último, el Anexo II de la citada orden, referente a los pagos por capacidad, es la parte del documento la cual tiene impacto directo sobre el estudio realizado.

El objetivo principal de dicho Anexo II es establecer las condiciones mediante las cuales se retribuirá la aportación de energía eléctrica durante un horizonte temporal a medio y largo plazo a las instalaciones generadoras.

Este servicio toma el nombre de servicio de disponibilidad. El fin que persigue es poner a disposición del operador del sistema, en adelante OS, por parte de las instalaciones generadoras, una potencia eléctrica determinada durante un periodo temporal establecido.

Al tratarse de un servicio que cada instalación ofrece al OS, éste se ve retribuido, tanto a medio como a largo plazo. La retribución a medio plazo la establece el MITyC mediante cuantías variables en función de la actividad económica del mercado eléctrico. La retribución a largo plazo se realiza a través del incentivo a la inversión. La definición de este concepto es la puesta a disposición del OS una determinada capacidad de generación, a lo largo de un periodo de tiempo acordado. Para escalar su baremo se toma la potencia instalada a partir del acta de puesta en marcha de la instalación generadora.

Los requisitos necesarios para acceder al incentivo a la inversión son los siguientes:

- Instalaciones de generación pertenecientes al régimen ordinario y que estén situadas en la península.
- Potencia instalada igual o superior a 50 MW.
- Acta de puesta en marcha posterior al 1 de enero de 1998.
- No haber transcurrido más de diez años desde el inicio de la actividad.

La retribución del incentivo a la inversión se divide en dos partes. La primera es la parte fija, en la que una cuantía fijada por el MITyC de 20.000 € por MW es entregada a cada central que cumpla con los requisitos anteriores. La segunda es la parte variable, ligada al concepto del índice de cobertura. El índice de cobertura es el cociente entre la potencia disponible de la central y si punta de potencia. En función del resultado obtenido se propone la siguiente fórmula de retribución:

 $IC < 1.1$  II=28.000 (€/MW\*año) 1,1≤IC II=193.000-150.000\*IC (€/MW\*año)

Donde IC= índice de cobertura II= incentivo a la inversión

El derecho al cobro de estas cuantías tendrá una duración de diez años. (NOTA: En la actualidad el MITYC ha propuesto revisar el incentivo de inversión y fijar la retribución del servicio de disponibilidad)

# *2- ITC 3354/2010, de 28 de diciembre, por la que se establecen los peajes y cánones asociados al acceso de terceros a las instalaciones gasistas y la retribución de las actividades reguladas.*

Documento referente a los peajes de acceso de terceros a la red de gas. El impacto que provoca la normativa recogida en este capítulo implica la optimización tanto en la compra del combustible principal, como la gestión de su almacenamiento y los movimientos físicos que se realizan con él.

Debido a la extensión del documento, se procederá a comentar el contenido cuya aplicación condiciona de una manera más directa el funcionamiento de la central térmica de ciclo combinado.

El Anexo I recoge los peajes y cánones de los servicios básicos ofertados por el operador, Enagás, referentes al gas. Las cuatro operaciones básicas realizables con el combustible son la descarga, regasificación, transporte y conducción y almacenamiento, en ese orden.

El gas adquirido por el consumidor puede abastecerse en forma gaseosa o líquida, gas natural licuado, en adelante GNL. La descarga es la fase en la que el gas llega a la planta de regasificación en estado líquido. Debido a la ausencia de un mercado español de gas, cada productor energético ha de buscar la mejor oferta de adquisición del combustible, por lo que dependiendo de su origen, el transporte hasta el citado punto puede realizarse mediante tanques cisterna transportados en barcos, siendo GNL, o gasoducto proveniente de conexión internacional, en estado gaseoso.

En el artículo segundo del anexo II se establecen los peajes referentes a lo anteriormente comentado. En primer lugar se contempla la descarga de GNL transportado en buque cisterna a las plantas de regasificación situadas en las costas españolas. Dicho factor incluye tanto la descarga física del gas como el derecho de uso de todas y cada una de las instalaciones necesarias para la realización de dicha operación.

En la tabla 4 se muestra la distribución del peaje referente a la descarga en puerto dotado con planta regasificadora en función de la localización geográfica peninsular.

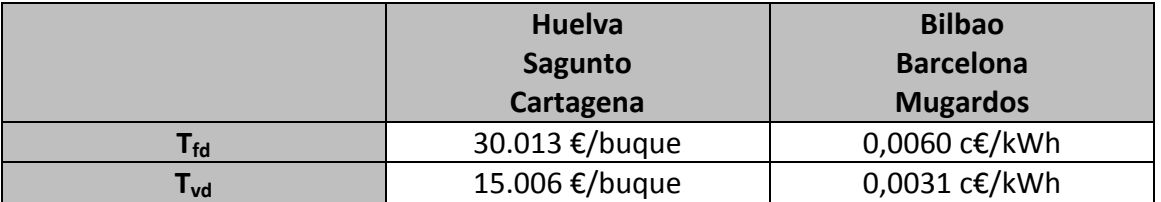

Donde T<sub>fd</sub>: Término fijo del peaje de descarga de GNL T<sub>vd</sub>: Término variable del peaje de descarga de GNL.

### **Tabla 4 Peajes de descarga de gas. Fuente: ITC 3354/2010**

 Por otra parte existe la posibilidad de introducir el gas adquirido a la península en estado gaseoso por medio de las conexiones internacionales. El siguiente cuadro muestra la localización de dichas conexiones y el peaje correspondiente a cada una de ellas.

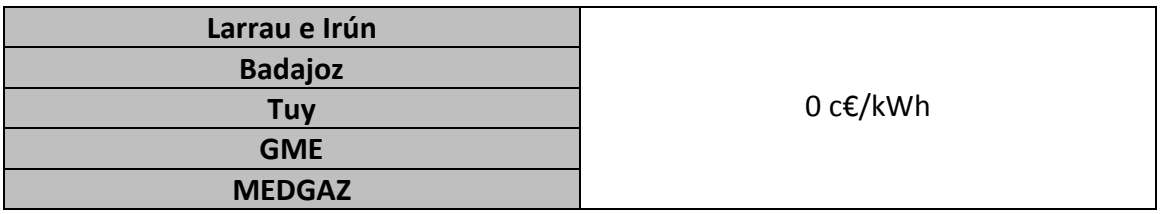

### **Tabla 5 Peajes referentes a conexión internacional. Fuente: ITC 3354/2010**

 La segunda operación, la regasificación del GNL en el caso en el que se produjese, viene recogida en el artículo primero del Anexo II. El peaje referente a esta acción se compone de dos términos. El primero es el término fijo, cuya cuantía es de

1,7323 c€/(kWh/día)/mes. El segundo es un término variable cuyo valor es 0,0103 c€/kWh.

 El conjunto de los dos términos da lugar al peaje total referente al término de regasificación de GNL.

 El peaje correspondiente al transporte y la distribución del gas, una vez regasificado o proveniente de las conducciones internacionales, se presenta en el artículo quinto del Anexo II. Se considera transporte y distribución de gas la operación logística del movimiento físico del combustible desde el punto de almacenamiento hasta el punto de consumo. Su composición es la siguiente:

 $P_{TD} = T_{rc} + T_c$ 

Donde:  $P_{TD}$ : Peaje transporte y distribución T<sub>rc</sub>: Término de reserva de capacidad T<sub>c</sub>: Término de conducción

 El término de reserva de capacidad tiene un valor final aplicable de 0,9582 c€/ (kWh/día)/mes. Dicho factor corresponde a la necesidad de llenado y mantenimiento del nivel de gas en las conducciones, con el fin de mantener la calidad del servicio y del gas a consumir en las plantas generadoras.

 El término de conducción es establecido en función de la presión a la que están conectadas las instalaciones del consumidor. La tabla 6 recoge las cuantías de dicho factor.

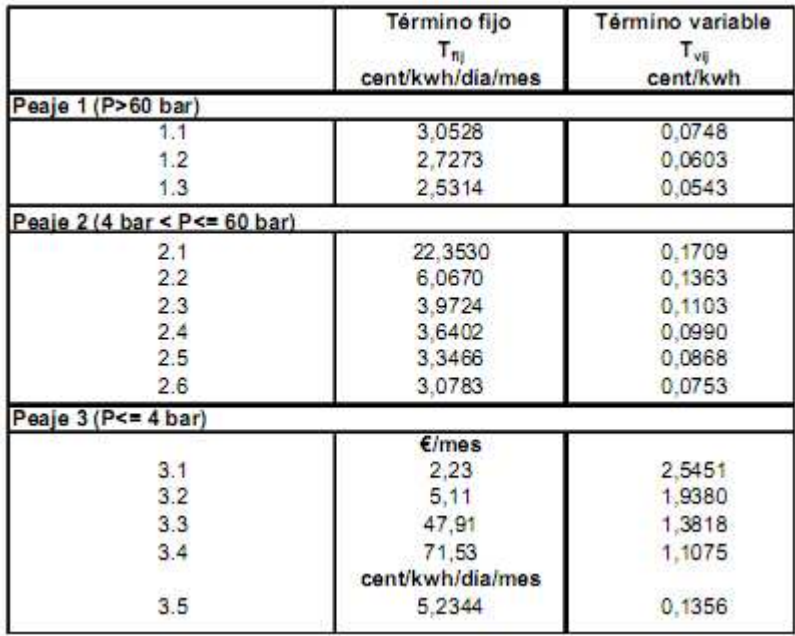

#### **Tabla 6 Factores de conducción y peaje asociado. Fuente: ITC 3354/2010**

 Por último, cabe destacar los peajes de almacenamiento de gas. Dicho almacenamiento puede efectuarse de dos modos: en forma de GNL en los tanques

próximos a las plantas de regasificación; en estado gaseoso en los almacenes subterráneos existentes.

 El canon de almacenamiento de GNL se compone únicamente de un término variable. Su valor es el siguiente:

TV<sub>GNL</sub> = 2,8907 c€/MWh/día

 El almacenamiento subterráneo se divide en tres factores: Término fijo del canon de almacenamiento,  $T_f$ ; término de inyección del canon de almacenamiento,  $T_{\text{V}}$ ; término variable de extracción del canon de almacenamiento,  $T_{\text{Ve}}$ .

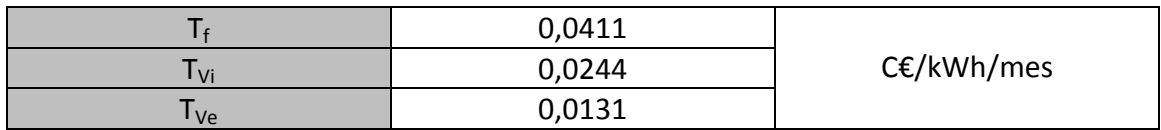

**Tabla 7 Peajes de almacenamiento subterráneo. Fuente: ITC 3354/2010** 

 En resumen, dependiendo de la forma de operación y la logística adoptada por cada planta generadora en cuanto al gas se refiere, se deberán tener en cuenta los diferentes factores citados con anterioridad para deducir el resultado final de la cuantía referente al combustible.

*3- ITC 3366/2010, de 29 de diciembre, por la que se establece la metodología de cálculo del coste unitario de los derechos de emisión de CO<sup>2</sup> asignados a las centrales de generación eléctrica obligadas a participar en el proceso de resolución de restricciones por garantía de suministro a efectos de la liquidación provisional y definitiva de dichas centrales cuando son incluidas en el plan de funcionamiento semanal.*

Documento correspondiente al cálculo del coste de los derechos de emisión de dióxido de carbono. En España, existe un proceso llamado garantía de suministro, por el cual se establecen una serie de generadores eléctricos que cubran la demanda previamente calculada. A estos generadores se les asignan un cupo de emisiones de gases contaminantes, por el que no tienen que sufragar ningún coste. Este coste es nulo debido a que garantizan la cobertura del suministro eléctrico de una manera ininterrumpida.

La tendencia actual a nivel mundial propone una reducción drástica de las emisiones de gases de efecto invernadero, en especial el CO<sub>2</sub>, por lo que el objetivo de este documento es la formulación de la cantidad de dicho gas que cada central, acogida al proceso de restricciones por garantía de suministro, puede emitir sin penalización económica alguna.

En resumen, a la hora de optimizar el resultado económico de la central térmica de ciclo combinado, se deberá acudir a este documento para analizar el baremo de emisiones permitidas y su coste asociado.

# **Entorno y variables de funcionamiento de la central de ciclo combinado**

Con el fin de contextualizar el funcionamiento de la central térmica de ciclo combinado y las decisiones tomadas con posterioridad acerca de la operación de la misma, cabe comentar el entorno en el que ésta se encuentra. Para ello se describirán aquellos elementos críticos que forman parte de la toma de decisión de la operación central.

## *1- Precios eléctricos*

En este apartado se explicará brevemente el funcionamiento del Mercado Eléctrico Español, así como la estructura de precios eléctricos utilizados en las simulaciones que se han realizado en los casos prácticos del proyecto de fin de carrera.

El Sistema Eléctrico se rige por una serie de Órdenes Ministeriales que limitan todos y cada uno de los parámetros de operación, tanto de los productores como de los consumidores. Su legislación se divide en dos apartados: gestión económica del sistema, que realiza el operador del mercado, en este caso OMEL; la gestión técnica que realiza el operador del sistema, es decir, Red Eléctrica de España. Ambos gestores trabajan de forma paralela, ya que al ser el sistema eléctrico un sistema dinámico todas las operaciones han de hacerse de forma coordinada, en diferentes horizontes incluido el tiempo real.

## *Operador de Mercado*

Es el organismo encargado de la gestión económica del sistema: OMEL. Sus mercados se organizan de la siguiente forma:

## Mercado diario

Es el mercado en el que tienen lugar las transacciones de compra y venta de energía para el día siguiente. Actualmente se negocia un nivel de energía de 600.000 MWh cada día. Su regulación queda establecida en el capítulo 2º de Reglas de Funcionamiento del Mercado de Producción Eléctrica. Queda organizado actualmente de la siguiente manera:

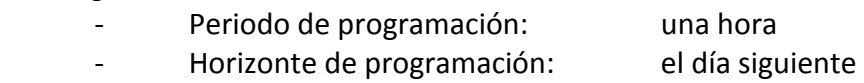

- Cierre recepción ofertas D+1: 10:00 del día D

- Resultados para el día D+1: 11:00 del día D

Las ofertas que se presentan en él pueden ser de dos tipos: Ofertas simples y ofertas complejas.

Ofertas simples

Los productores presentan una oferta de venta por bloques de energía, fijando su precio y cantidad. Dichos tramos se presentan mediante la nominación de un volumen energético, por ejemplo 30 MW, ofertados de manera creciente en cuanto a su precio se refiere, hasta cubrir toda la producción disponible al horario correspondiente.

Las unidades de adquisición presentan unas ofertas de compra, también por bloques, que constan de un precio y una cantidad, pero esta vez mediante tramos decrecientes en referencia al precio.

Ofertas complejas

Se basan en criterios técnicos, como la condición de variación de la producción, indivisibilidad de los bloques de producción y condición de parada del programa. Los criterios económicos principales se fijan mediante la condición de ingresos mínimos.

La figura 5 muestra el proceso llevado a cabo en el Mercado Diario.

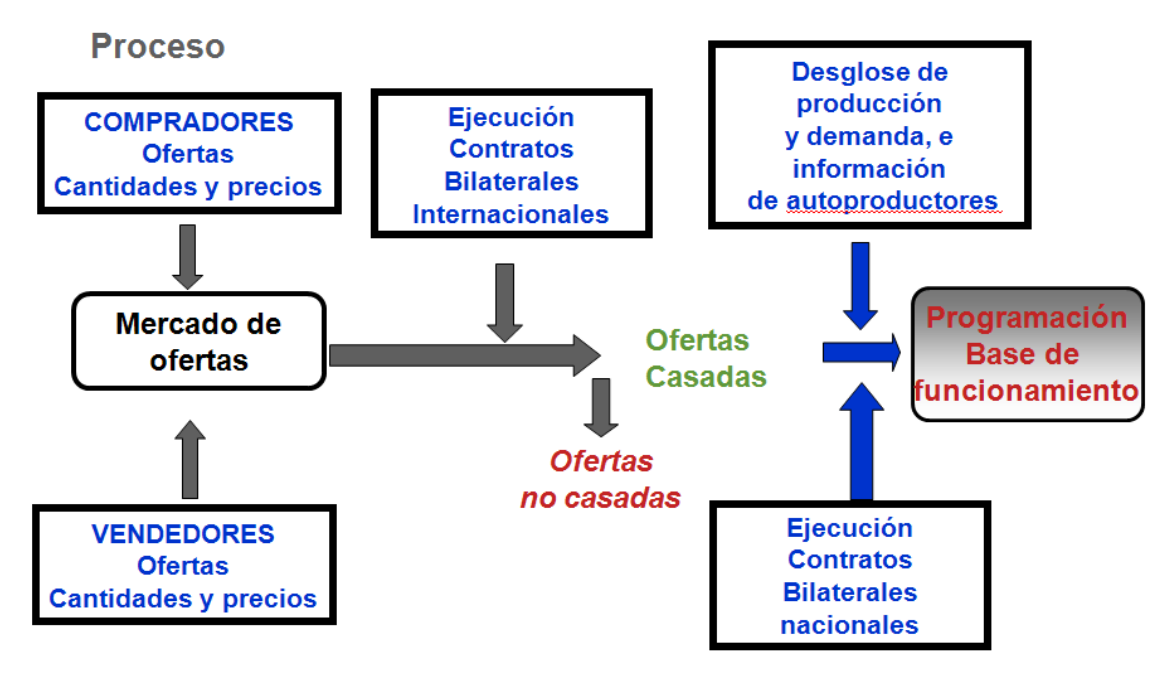

**Figura 5 Procesos del Mercado Diario. Fuente: CNE.** 

En la figura 6 se muestra un ejemplo del proceso de casación por bloques de energía en el mercado eléctrico.

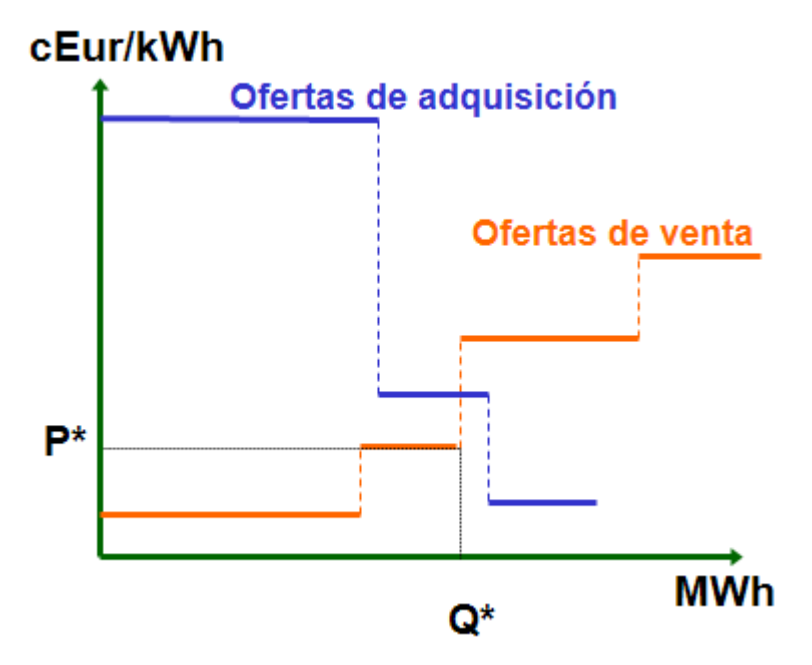

**Figura 6 Oferta de casación de energía eléctrica por bloques. Fuente: CNE** 

## Mercado Intradiario

Consta de seis sesiones con hora de apertura y cierre para el envío de ofertas fijado. La duración de cada una de las sesiones es de cuarenta y cinco minutos, salvo la primera, cuya duración es de una hora y cuarenta y cinco minutos. Se podrán enviar varias ofertas para la misma unidad productora, pudiendo ser dichas ofertas simples o complejas. Además, cada productor podrá comprar o vender, así como ofrecer cinco bloques de energía por período horario de programación y oferta.

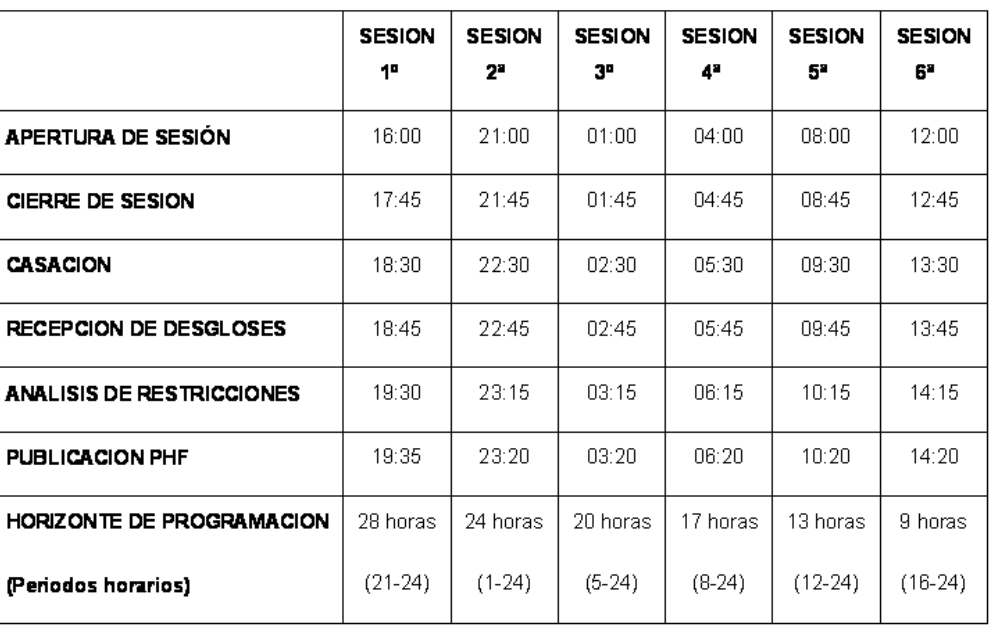

La tabla 8 muestra los horarios y fases más importantes del mercado intradiario.

#### **Tabla 8 Fases del Mercado Intradiario. Fuente: CNE**

### *Operador del Sistema (OS)*

El operador del sistema es el encargado de garantizar la seguridad y coordinación del sistema. Todos y cada uno de los productores eléctricos deben anunciar la cantidad de energía que aporta al sistema con antelación, de manera que el OS pueda integrar todas y cada una de las cantidades producidas a la red de forma balanceada, es decir, sin provocar desequilibrios en el sistema. Su forma de operar es la siguiente:

Antes de las diez de la mañana se recoge la información previa al mercado diario, estableciéndose un programa base de funcionamiento (PBF) antes de las doce de la mañana. Posteriormente se lleva a cabo la solución de restricciones técnicas mediante la reducción de los programas de energía previstos en el PBF y la modificación de programas de energía en base a utilización de ofertas específicas. En el segundo punto el operador puede limitar el régimen de funcionamiento de todas aquellas unidades acogidas al PBF por motivos de equilibrio del sistema.

Además, para garantizar tanto la calidad como la seguridad del suministro, el operador ofrece unos servicios complementarios, previa adquisición a los agentes. Dichos servicios se agrupan en cuatro bloques:

- Regulación frecuencia-potencia.
	- En este apartado se llevan a cabo la regulación primaria, secundaria y terciaria.
- Control de tensión.
- Reposición de servicio.
- Gestión de desvíos.

La regulación primaria es el servicio destinado a mantener el equilibrio instantáneo entre producción y consumo. Se presta a través de la variación automática de la potencia de las centrales productoras cuando se registra una variación de frecuencia. Es un servicio obligatorio y no retribuido, el cual tiene que ser aportado por los generadores acoplados al sistema. En el caso de no disponer de dicho servicio, se deberá contratar con otros agentes con capacidad para llevarlo a cabo y comunicárselo al operador del sistema. El tiempo de actuación de esta primera fase es de quince segundos desde el inicio del desequilibrio si la frecuencia de éste es inferior a 100 mHz.

La regulación secundaria es el servicio destinado a corregir de forma automática los desvíos de programación y reponer la reserva de regulación primaria. Su gestión se realiza por mecanismos competitivos y pueden ofertar todos los agentes responsables de las unidades de oferta habilitados por el operador del sistema. Su retribución se realiza en base a la banda de potencia y la utilización (energía producida). Su tiempo de actuación comprende hasta los quince minutos desde el inicio del desequilibrio.

La regulación terciaria es el servicio destinado a modificar los programas de las unidades de oferta con objeto de reponer la reserva de regulación secundaria que haya sido utilizada. Al igual que la regulación secundaria, se gestiona mediante mecanismos competitivos, es decir, mediante mercado. Su retribución es en función del uso, siendo su unidad €/MWh. Pueden ofertar todos los agentes responsables de las unidades de oferta descritas en el punto anterior, con la salvedad de que actualmente sólo pueden acogerse a ella los generadores.

La gestión de desvíos es un proceso posterior al mercado intradiario y previo a la programación de la hora. Se convoca ante comunicaciones de desvíos posteriores al cierre de la sesión del mercado intradiario. El horizonte de programación en el que se encuentra es hasta el periodo de inicio del siguiente mercado intradiario, pudiendo ofertar productores.

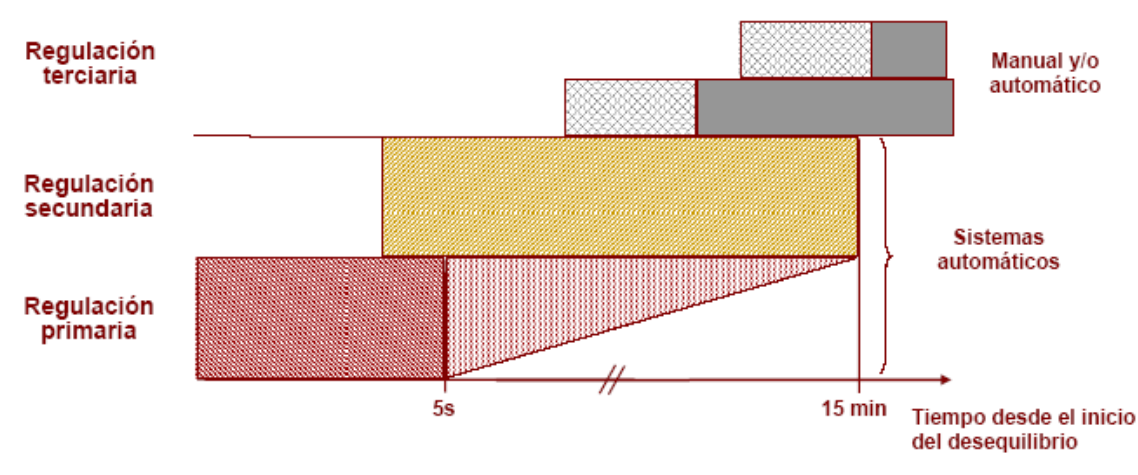

La figura 7 ilustra la cronología de las actuaciones descritas anteriormente.

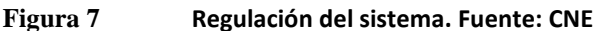

El gráfico mostrado a continuación muestra la programación horaria del mercado de producción del sistema eléctrico.

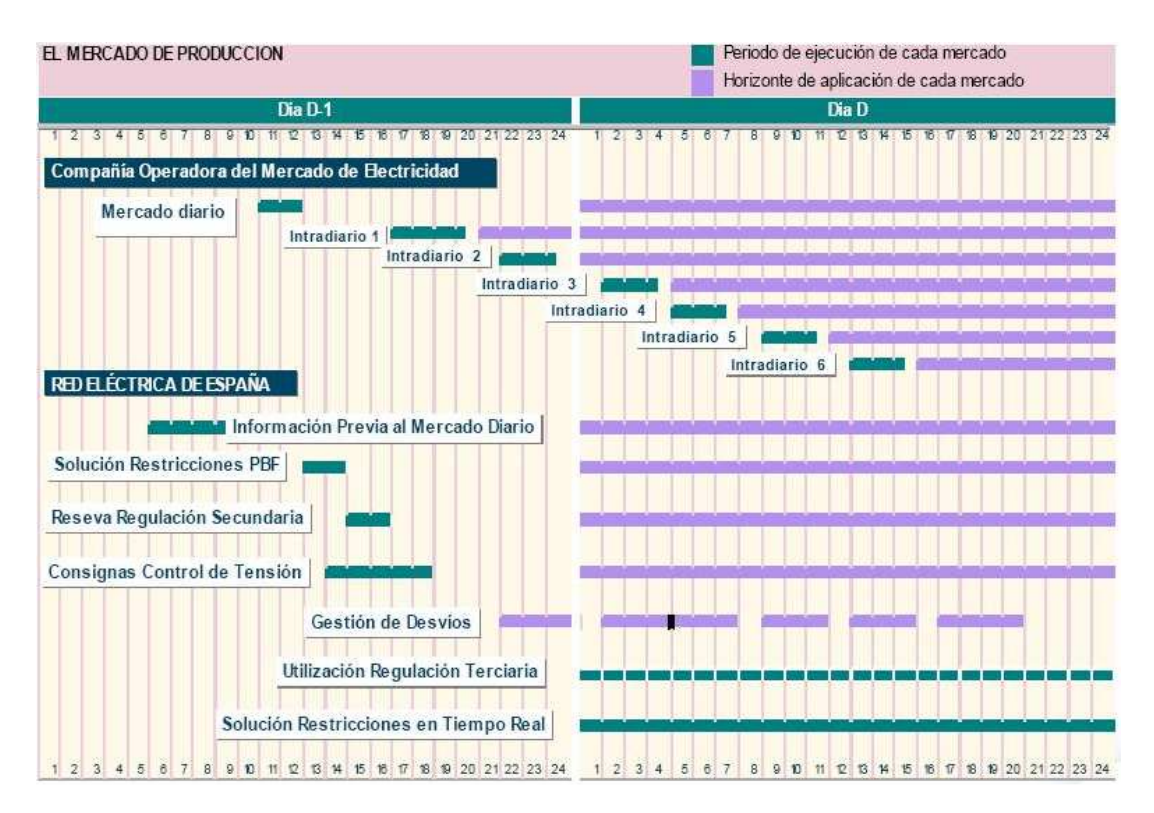

**Figura 8 Mercado Eléctrico. Fuente: OMEL** 

Los precios eléctricos utilizados, procedentes del valor alcanzado en los diferentes mercados, han de ser una estimación horaria, ya que en función del periodo diario tomarán diferente valor. Así, se comprobará que dichos precios serán más altos en el periodo correspondiente al horario pico, es decir, entre las ocho de la mañana y las once de la noche. Debido a los diferentes acontecimientos que pueden producirse en el desarrollo del mercado se puede sacar la conclusión de que este aspecto no es verídico en su totalidad, ya que existen casos en los que el precio eléctrico casado en una hora inmediatamente posterior al periodo pico puede ser superior a otra perteneciente a dicho periodo.

Las conclusiones extraídas con anterioridad se utilizarán para la realización de la optimización del régimen de funcionamiento de la central térmica de ciclo combinado.

## *2- Gas Natural*

El gas natural es el principal combustible que utiliza la central para su funcionamiento y posterior generación eléctrica. En este apartado se realizará un breve análisis del mercado y los costes derivados que influyen en la operación de la central.

En España no existe un mercado líquido de gas, por lo que los agentes tienen que buscar otras opciones a la hora de adquirir el combustible. Actualmente hay dos opciones disponibles: adquisición de Gas Natural Licuado (GNL), transportado hasta las plantas de regasificación mediante buques de carga; y la adquisición de Gas Natural (GN), el cual llega mediante las conexiones internacionales por gasoducto, las cuales se comentarán posteriormente.

En primer lugar se analizará la procedencia del gas. Tomando como base las transferencias realizadas durante los años 2009 y 2010, y tal y como se muestra a continuación en la figura 9, el principal importador de gas es Argelia, con un porcentaje en volumen total importado en el año 2010 del 29%, seguido de Nigeria y Qatar, con un 21 % y 16% respectivamente.

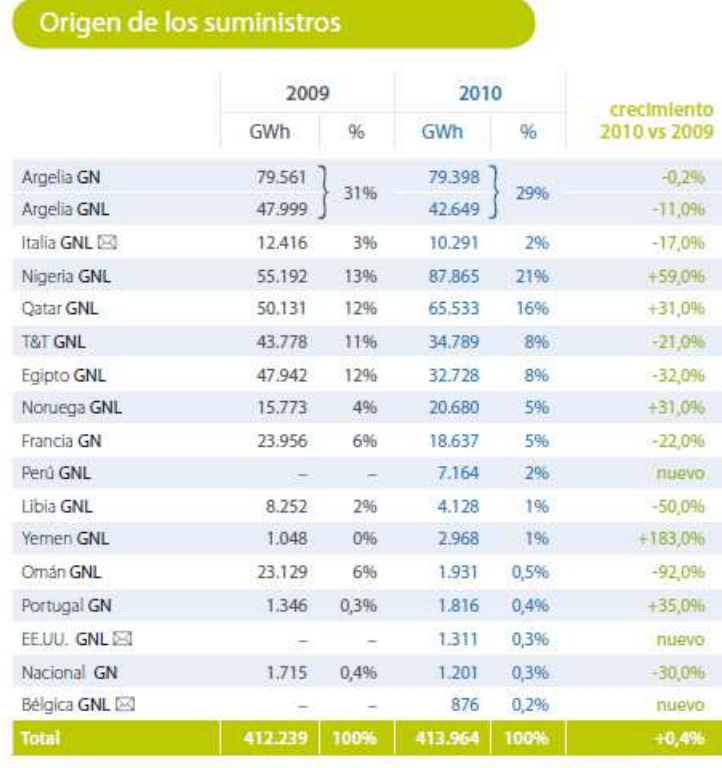

El GN nacional incluye la extracción de los almacenamientos no básicos<br>del Valle del Guadalquivir.

23 Origen cornercial

#### Origen de los suministros

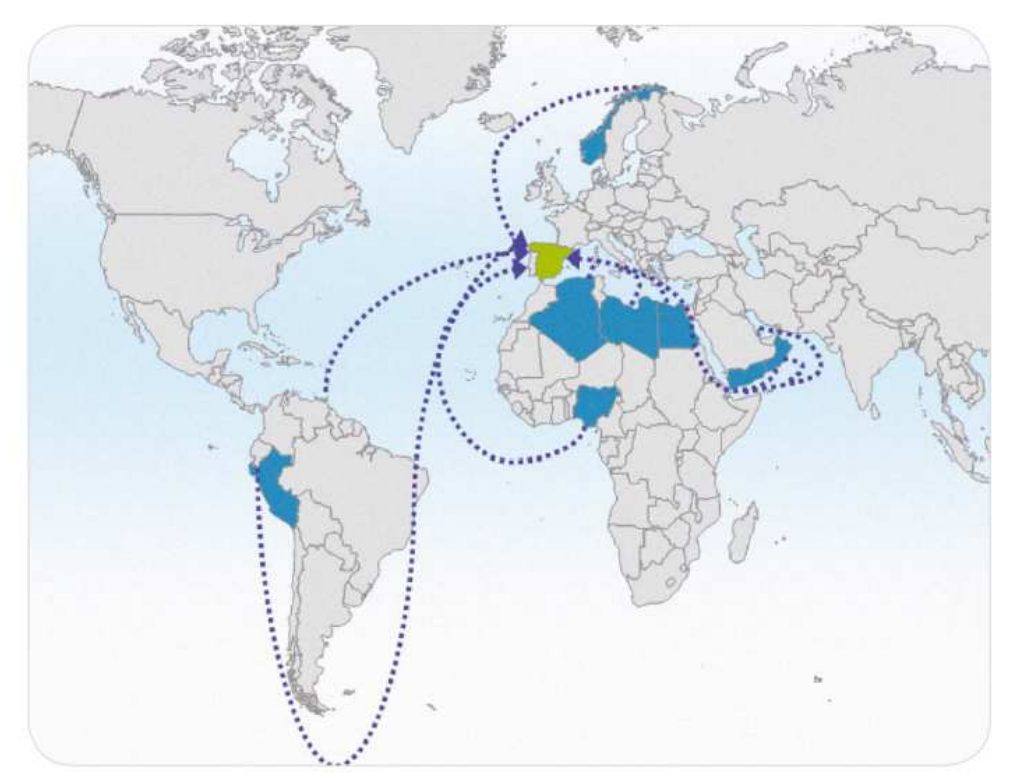

**Figura 9 Origen y procedencia del Gas. Fuente: CNE** 

Por la diversificación de aprovisionamientos de gas, que se observa en la figura 9, se puede concluir que el suministro de gas no se ve perjudicado de manera notable por los últimos acontecimientos políticos ocurridos en los países del norte de África (Libia, Egipto, etc.), ya que el porcentaje adquirido de gas procedente de dichos países es mínimo. En contraposición, los precios de mercado de gas sí que se ven afectados, ya que éstos aumentan debido a la demanda procedente de los mercados relacionados con los países nombrados anteriormente.

A continuación se procederá a analizar el Sistema Gasista Español. Básicamente se compone de una red ramificada que conduce el gas natural en estado gaseoso por diferencia de presiones. Dicha red une las zonas de descarga, regasificación y almacenamientos subterráneos con los principales consumidores.

En la actualidad, la nueva conexión internacional establecida entre Argelia y Almería se encuentra operativa desde hace unas semanas.

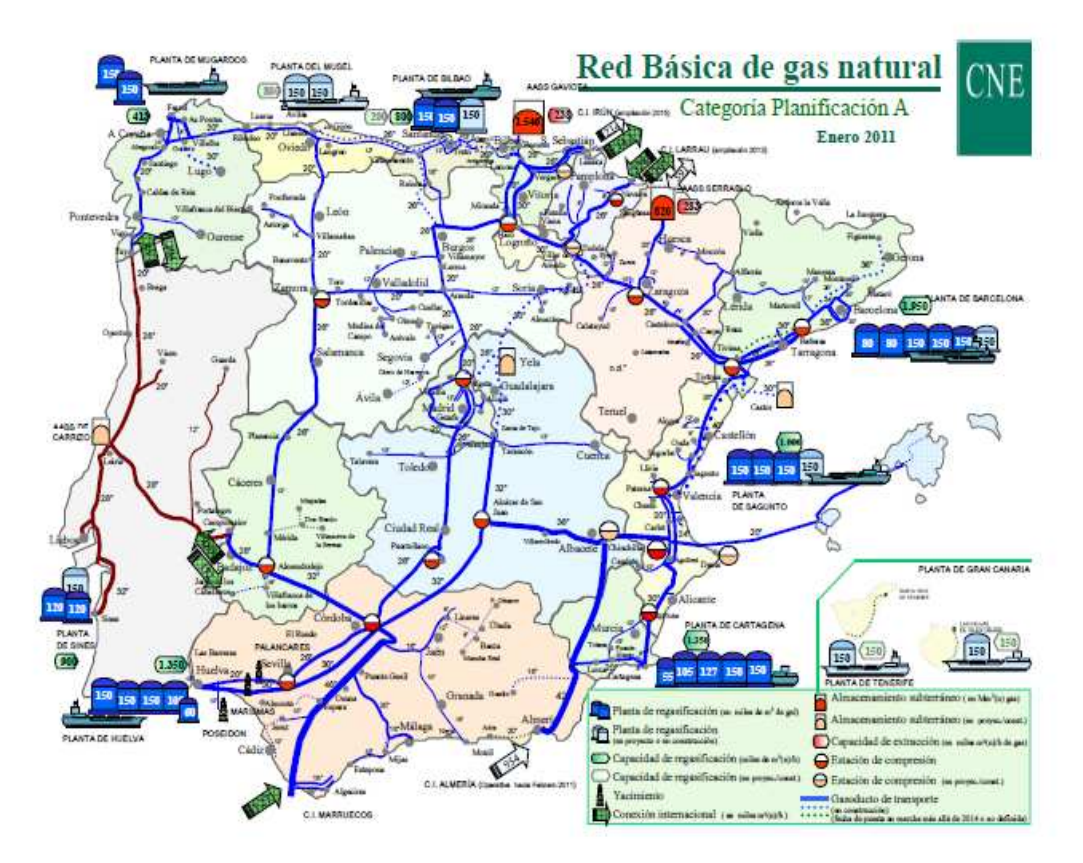

#### **Figura 10 Red Básica de gas natural. Fuente: CNE**

En lo referente al consumo de gas de las simulaciones que se analizarán posteriormente, la visión global de los últimos años que se puede aportar es la siguiente:

El número de centrales térmicas de ciclo combinado en España ha crecido de forma espectacular desde 2002 hasta alcanzar las sesenta y seis unidades. Desde dicho año hasta el 2008, año en el que se alcanza el pico de consumo anual de gas natural, la variación fue del 1644%, pasando de consumir 11.227 GWh. a 184.605 GWh.

Después del comienzo de la crisis económica en 2008 se aprecia cómo el consumo total anual va decreciendo, hasta alcanzar una variación negativa del 15% entre los años 2009 y 2010.

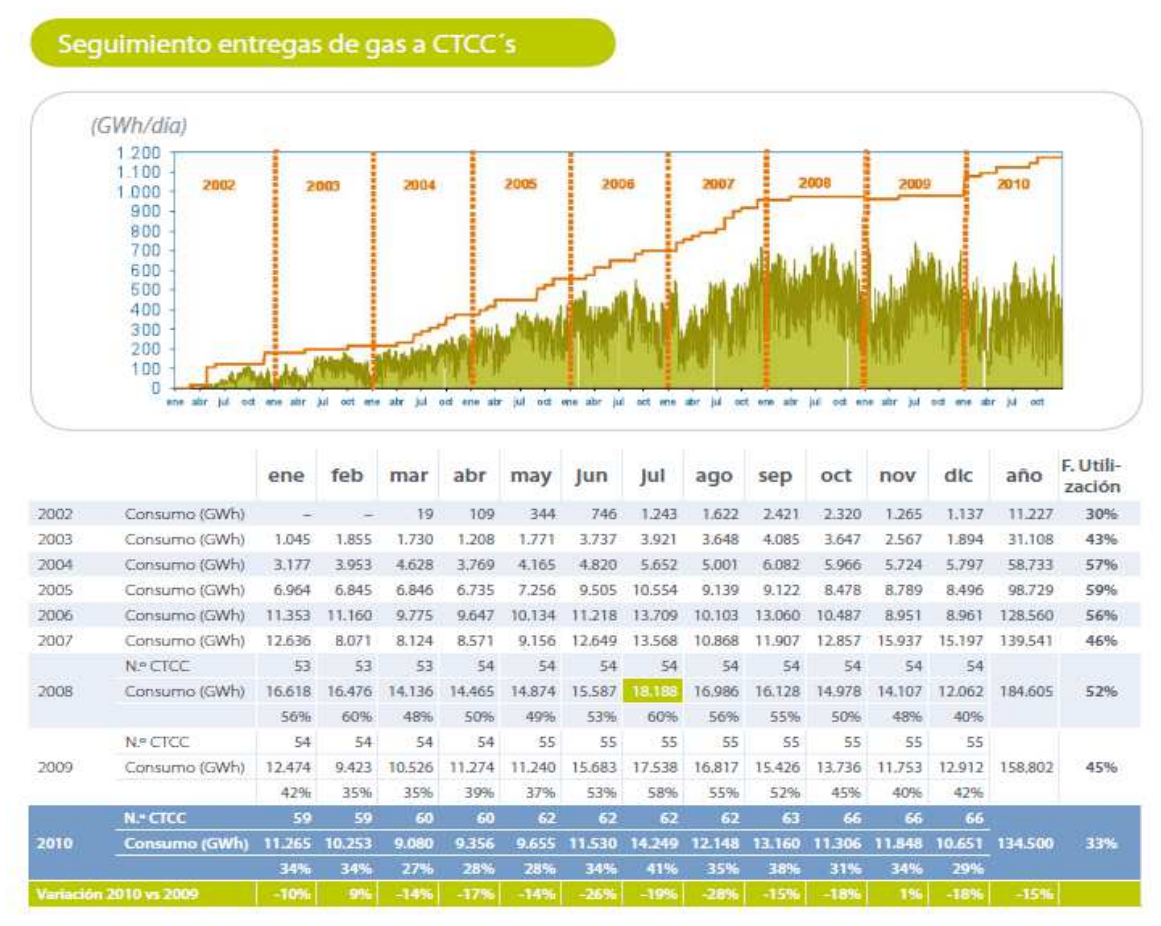

En la figura 11 se presenta la evolución del aprovisionamiento de gas natural dedicado al consumo de las centrales térmicas de ciclo combinado (CTCC's) en España.

**Figura 11 Histórico del consumo de gas en CTCC's en España. Fuente: CNE** 

Respecto a los costes de combustible aplicados posteriormente en la realización de los cálculos de optimización constarán de dos partes:

La primera será el precio de adquisición propio del gas, que será variable en función del tipo de contrato firmado con el suministrador. La segunda son los costes derivados del tratamiento del gas hasta el punto final de consumo.

Dichos costes derivados agrupan una serie de operaciones logísticas y requisitos técnicos del sistema gasista, todas ellas reguladas y penalizadas en el caso en el que no se cumplan las especificaciones técnicas acordadas. Debido a su complejidad, únicamente se nombrarán, ya que su desarrollo y posterior cálculo extendería de manera notable la duración del proyecto.

Las operaciones son, básicamente, la descarga del GNL del buque; el almacenamiento en la planta de regasificación, así como la propia regasificación; el transporte hasta el punto de consumo y la conducción hasta la planta.

En cuanto a las reglas de programación y nominación de los volúmenes de gas utilizados en la operación de la planta simplemente hacer constar que su debido cumplimiento es de vital importancia, ya que en el caso contrario se introducirían penalizaciones económicas en los costes variables de la central y el beneficio obtenido mediante la introducción de la optimización propuesta se vería reducido de manera drástica. Un ejemplo gráfico acerca de este punto es la aplicación del pago del término fijo de los peajes de gas en función del nivel de uso de la capacidad, tal y como se muestra en la figura 12.

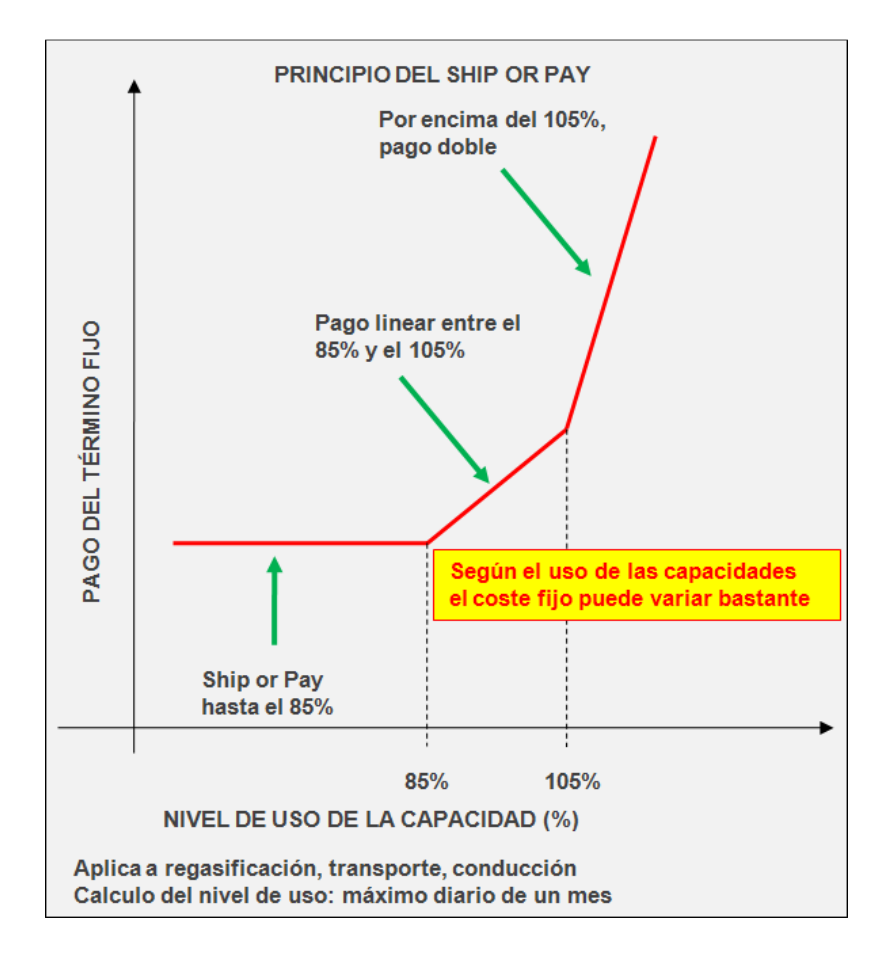

**Figura 12 Pago del término fijo peaje de gas. Fuente: Enagás** 

 Para ilustrar el gráfico anterior se tomará como ejemplo el proceso de regasificación. Este proceso se denomina "Ship or Pay". Partiendo de la base de una capacidad de regasificación contratada de 30 GWh/día, según la figura, se pagará la cuantía contratada con el operador de la planta gasista si se produce la regasificación del 85 % del volumen contratado o una cantidad menor. Este límite se abonará tanto si existe regasificación como si se opta por no regasificar. Entre los volúmenes de regasificación contratados del 85 % y 105 % se incrementa el pago de la actividad a la empresa propietaria de la planta de manera lineal. Por último, si la cantidad de gas regasificado en un día es superior al 105 %, el pago se incrementará el doble, tomando como referencia la cuantía anterior.

 Cabe destacar que el principio de cálculo de peajes anterior es aplicable tanto a la regasificación como al transporte y a la conducción de gas.

Como conclusión final, la demanda a nivel nacional de gas natural requerida por el sector eléctrico para la generación de electricidad decreció un 15,7% respecto a la registrada en el año 2009, debido al aporte de la energía procedente de la hidráulica y el aumento de la generación de las otras energías renovables, en particular la eólica.

## *3- Gases emitidos efecto invernadero: CO<sup>2</sup>*

Las emisiones de gases de efecto invernadero, en este caso el  $CO<sub>2</sub>$ , aportan una nueva variable a tener en cuenta a la hora de realizar la optimización. Esta variable se divide en dos cantidades: la primera son los derechos gratuitos de emisión adjudicados a los productores energéticos, emitidos por el MITyC; la segunda es la cantidad de emisiones no recogidas en el punto anterior, en las que hay que acudir al mercado para la adquisición de sus derechos.

El mercado de  $CO<sub>2</sub>$  se rige mediante la aplicación del Protocolo de Kioto. Actualmente se encuentra en la fase dos, denominada EUA08. En ella se establecen unos derechos de emisión gratuitos (asignados a los productores energéticos) en base a una cantidad de 895.000 T durante los años 2011 y 2012. A partir del 1 de Enero de 2013 entra en vigor la tercera fase del Protocolo de Kioto, EUAPH3, en la que se dictamina que los productores de electricidad con una potencia instalada superior a 20 MW no recibirán asignación de derechos de emisión gratuitos. Este hecho significa que los productores energéticos tendrán que hacer frente al gasto económico generado por las emisiones de  $CO<sub>2</sub>$  que emitan a la atmósfera.

Referente a los mercados de adquisición de los derechos de emisión, actualmente existen dos a los que los productores eléctricos pueden acceder: EUA, European Union Emission Trading Scheme, que es el mercado europeo de las emisiones de gases de efecto invernadero; CER, Certificado de Emisiones Reducidas de los gases de efecto invernadero.

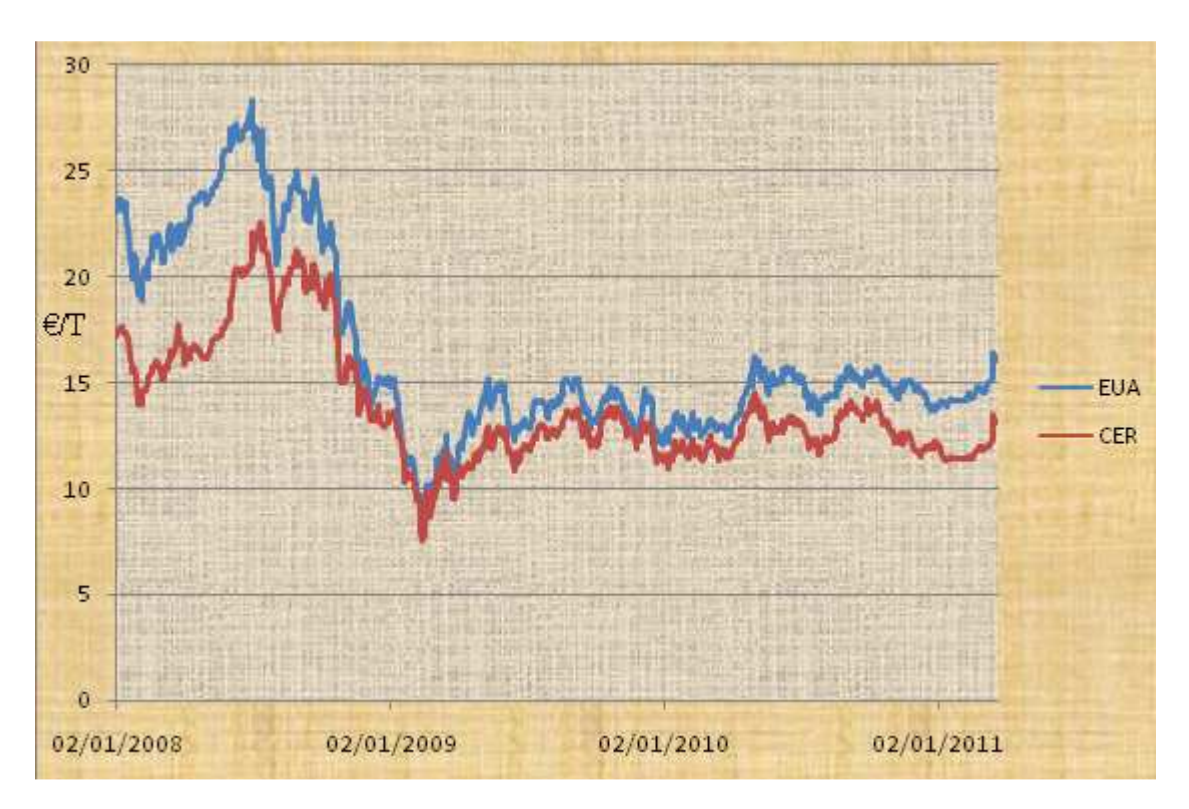

En la figura 13 se muestra la evolución de los precios de ambos mercados:

#### **Figura 13 Evolución de los precios de CO2. Fuente: Sendeco2**

En la figura 13 se puede observar que el precio del mercado europeo (EUA) es sensiblemente superior al CER. Esto se debe a que el EUA lo componen los productores europeos cuya potencia instalada de producción excede los 20 MW, cuyas emisiones suponen un 40% del total acumulado de gases de efecto invernadero. Para motivar un descenso de las emisiones por parte de los productores energéticos, se presenta la opción de adquirir derechos de emisión a un precio de mercado sensiblemente menor que el ofertado en el mercado europeo. La diferencia entre los precios de los derechos de emisión del mercado europeo y los del CER se puede apreciar en el gráfico anterior.

# **Herramienta para la Optimización de funcionamiento en base horaria para centrales térmicas de ciclo combinado.**

## *1- Objetivo*

En el presente proyecto de fin de carrera se propone una herramienta informática capaz de optimizar el funcionamiento y modo de operación de una central térmica de ciclo combinado. Para la realización de dicha optimización, los parámetros escogidos para la realización de los cálculos pertinentes pertenecen a dos grupos:

- Datos técnicos: Potencias, rampas de arranque, horas de funcionamiento, etc.
- Datos económicos: Beneficios obtenidos, gastos fijos y variables de operación, etc.

El resultado que se obtiene proporciona, por una parte, un régimen de funcionamiento en base horaria para la central y, por otra parte, una estimación de los beneficios producidos en base al modo de operación propuesto.

El objetivo final es proporcionar una herramienta de análisis para los propietarios de centrales térmicas de ciclo combinado la cual puedan aplicar a sus casos particulares, con el fin de comprobar si la operación que realizan en sus plantas es la adecuada y los beneficios económicos obtenidos son los esperados.

# *2- Teoría básica*

Para la realización del estudio propuesto en el proyecto de fin de carrera, el primer paso es la definición de todas y cada una de las variables que intervienen de manera directa o indirecta en la operación de la central térmica de ciclo combinado.

El conocimiento de los parámetros técnicos de los equipos que componen la central es imprescindible para que el optimizador funcione correctamente. En la realización de la aplicación te tuvieron en cuenta aquellos parámetros que se consideraron básicos para la obtención de un resultado cercano a la realidad. Si el usuario estima la carencia de algún otro parámetro necesario en su caso específico, el programa posee la suficiente flexibilidad para que sea introducido en la realización de los cálculos sin complicaciones.

Al igual que los datos técnicos, el usuario debe tener un amplio conocimiento de los mercados a los que ha de acudir para la realización de la actividad. En el optimizador, dichos mercados son los siguientes:

Mercado Eléctrico Español: Mercado en el que se realizan las transacciones de compra y venta de energía.

- Mercado gasista: Mercado en el que se adquiere o vende el combustible de la central térmica: el gas natural.
- Mercado de emisiones: Mercado en el que se adquieren los derechos de emisión de gases de efecto invernadero.

Tras la introducción de los diferentes parámetros en la aplicación informática (véase Manual de Uso del Optimizador), se obtiene un régimen de funcionamiento para la central térmica de ciclo combinado propuesto por el programa y su repercusión económica.

El método de optimización que el programa realiza se basa en la iteración del modo de operación de la central, tomando como base un primer régimen de funcionamiento propuesto por el propio programa, previamente a realizar los cálculos necesarios para la optimización.

A continuación se muestra un diagrama de flujo con la cronología de funcionamiento de la aplicación.

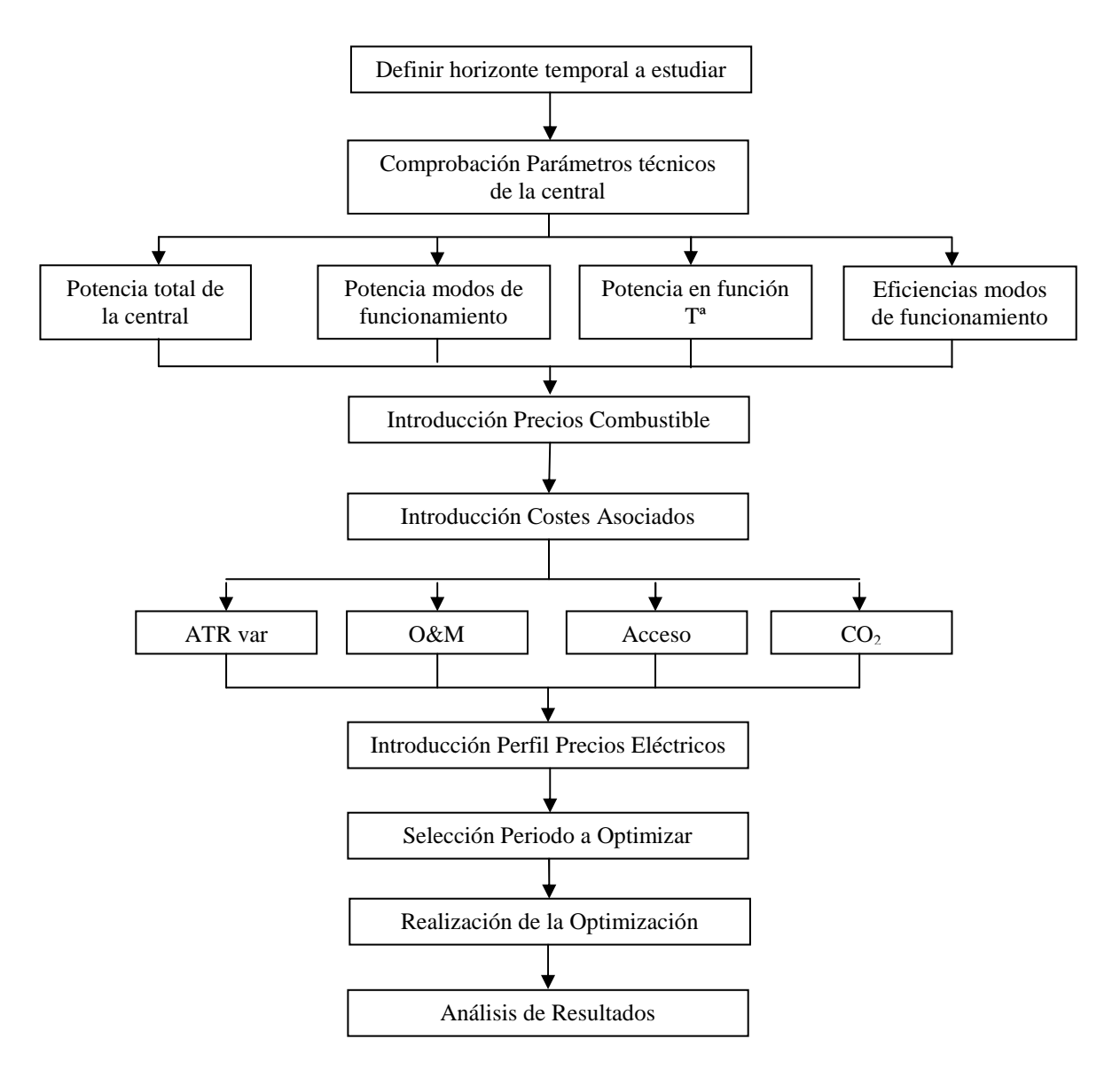

## **Formulación empleada en la optimización**

Coste Marginal

$$
C.Marg = \frac{(Pgas + ATR)}{eff} + CO_2 * \frac{0.181}{eff} + O&M + Accesso
$$

C.Marg: Coste marginal (€/MWh)

Pgas: Precio unitario del gas (€/MWh)

ATR: Peaje de acceso a terceros de la red de gas (€/MWh)

Eff: Eficiencia (0-1)

 $CO<sub>2</sub>$ : Precio unitario del Dióxido de Carbono emitido ( $E/T$ )

0.181: Factor de emisión de  $CO<sub>2</sub>$  producido por el gas por unidad de emisión (T/MWh)

O&M: Coste de Operación y Mantenimiento del grupo por unidad de producción (€/MWh)

Acceso: Peaje de acceso impuesto a los productores energéticos por unidad (€/MWh)

# *3- Manual de Uso del Optimizador*

## **1- Presentación**

En este capítulo se explicará de forma detallada el funcionamiento de la herramienta desarrollada (Optimizador de funcionamiento en base horaria para centrales térmicas de ciclo combinado), así como los procesos más importantes que se desarrollan en él.

La aplicación ha sido desarrollada utilizando como plataforma el programa de hojas de cálculo Excel 2007, incluido en el paquete informático Office 2007. Por este motivo, para su utilización es necesario, como requisito indispensable, dispones de dicho software, puesto que las fórmulas y rutinas que hacen posible los cálculos se muestran incompatibles con versiones anteriores de Office.

El principal motivo de la elección de dicha plataforma se debe a la extensión en la presencia en el mundo ingenieril de esta hoja de cálculo, así como un interfaz sencillo e intuitivo que facilita tanto su comprensión como su utilización.

# **2***-* **Manual del usuario**

En este apartado se presenta el manual del usuario de la aplicación informática desarrollada para la optimización de la central térmica de ciclo combinado. La forma de presentación es la introducción a la aplicación en base a las diferentes pantallas que la componen.

## **1 Inicio**

 En esta hoja se encuentra la portada de la aplicación. Su contenido es el siguiente:

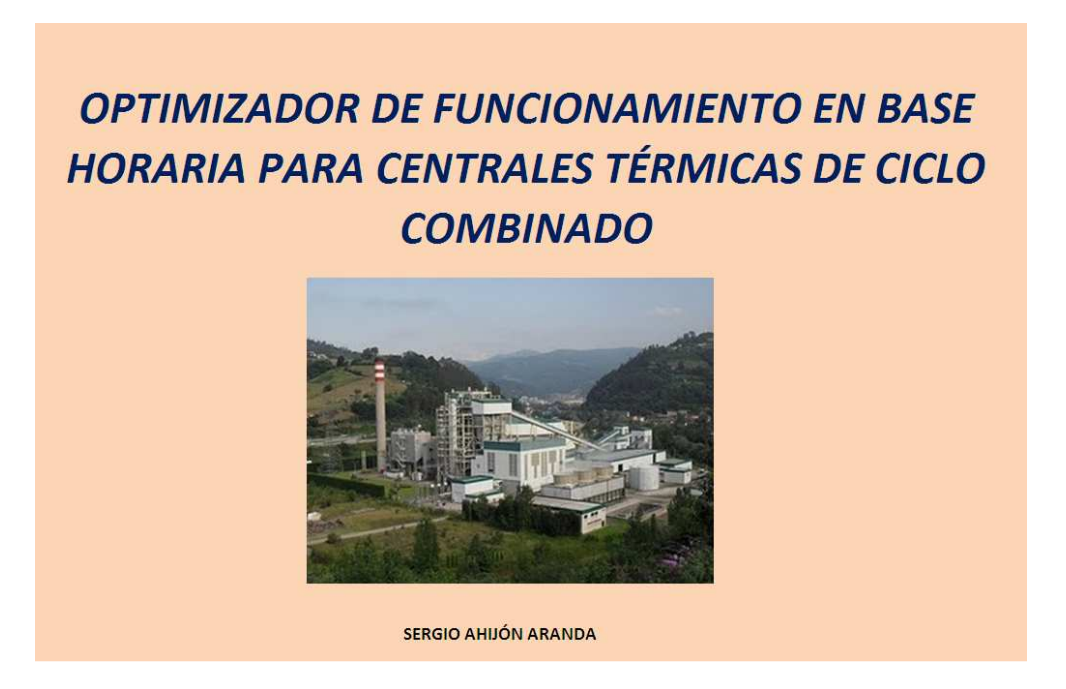

## **Figura 14 Portada de la aplicación**

En el margen inferior de la pantalla se puede apreciar el listado de pestañas que componen el programa. El orden de ejecución es de izquierda a derecha, siendo los componentes: Título, Instrucciones, Inputs, Eficiencias, Capacidades, OPT y Resultados.

Inicio Histrucciones Inputs Eficiencias Capacidades de la Resultados

**Figura 15 Pestañas de la aplicación** 

## **2 Instrucciones**

 Pantalla en la que se muestran las instrucciones básicas de funcionamiento del programa. En ella se establece el orden lógico de actuación por parte del usuario, de manera que la explicación específica de las acciones a desarrollar en cada uno de los apartados se presentará con posterioridad.

Estas instrucciones constan de tres partes. La primera es el Objetivo, en la cual se presenta el fin al que se destina la aplicación. La segunda (Descripción) contiene un índice de las pestañas componentes complementada con una breve descripción del contenido. La tercera (Utilización) muestra una primera idea acerca del orden lógico de actuación por parte del usuario.

En la figura 16 se puede verificar lo descrito anteriormente.

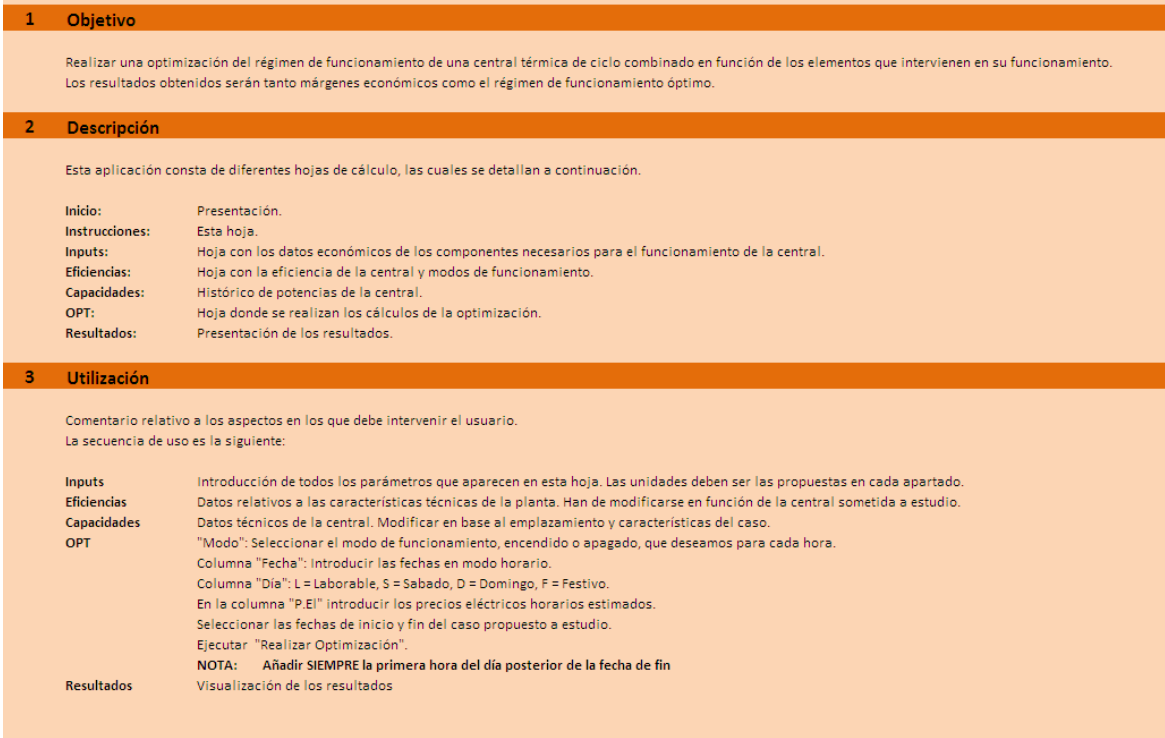

#### **Figura 16 Contenido de la pestaña Instrucciones**

A continuación se detallará una explicación más extensa del contenido del programa debido a que el usuario final comenzará a interactuar con la aplicación de aquí en adelante.

## **3 Inputs**

 En esta pantalla se encuentran los datos económicos de los agentes que intervienen en el funcionamiento de la central, así como los días festivos del calendario anual correspondientes al horizonte temporal escogido por el usuario para la simulación del caso.

 En la figura 17 se presenta el contenido de este apartado, además del orden de explicación de cada una de las partes que lo componen. En esta pantalla es necesaria la introducción de todos los siguientes valores por parte del usuario: Precio mensual de gas y costes asociados de la central.

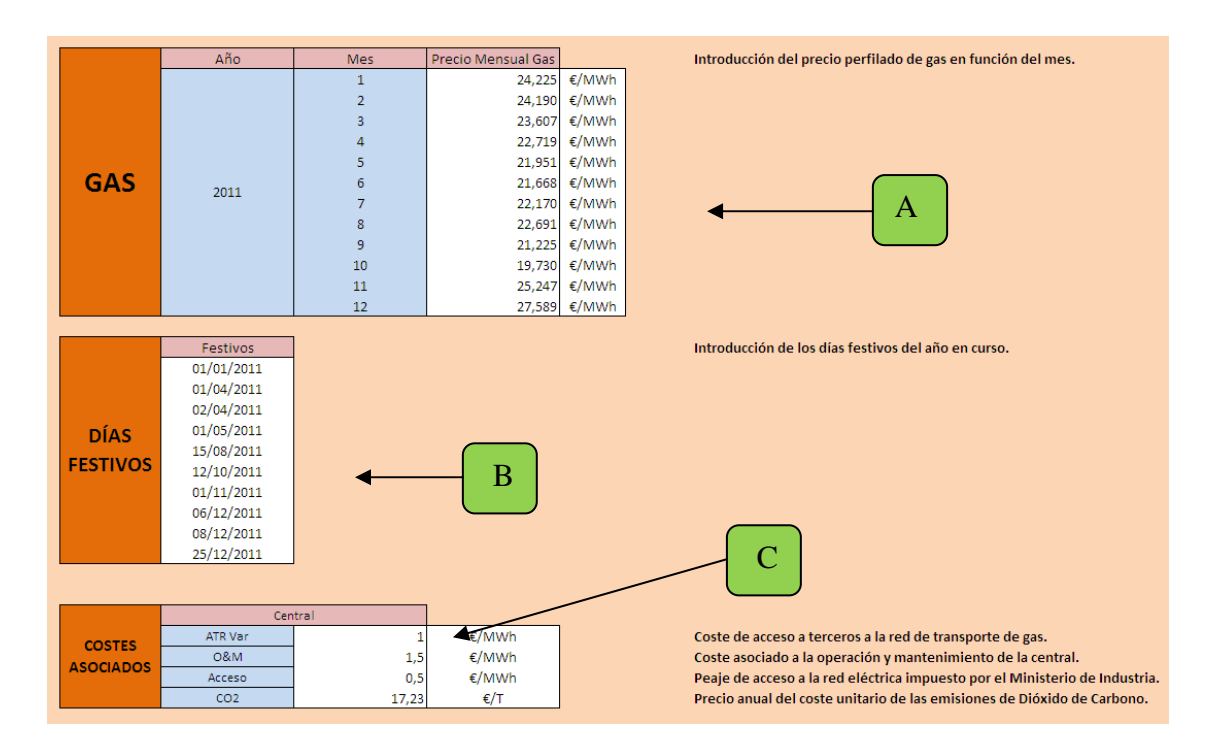

**Figura 17 Pantalla Inputs** 

 En primer lugar se encuentran los precios del combustible, en este caso Gas Natural. Estos precios son estimados en base al contrato que se establece entre la empresa suministradora de dicho combustible y el propietario de la planta, por lo que la primera actuación que se debe plantear es la actualización de la fecha y la introducción de los precios de combustible. Las unidades propuestas deben conservarse, ya que su modificación implicaría unos valores incoherentes en los resultados finales obtenidos. A

 En la segunda parte se muestra un pequeño calendario de los días festivos de ámbito nacional. A introducir por parte del usuario. B

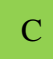

 Por último se presentan los costes asociados a la operación de la central necesarios para los cálculos posteriores, los cuales se detallan a continuación:

*ATR Var*: Coste de acceso a terceros de la red de transporte de gas. Es el coste por unidad de gas que el usuario final debe abonar en concepto de peaje por el uso de las instalaciones gasistas del sistema ibérico. Su valor se detalló con anterioridad en el apartado 2, correspondiente a la Normativa. Sus unidades son las propuestas en la pantalla de la aplicación: €/MWh.

*O&M:* Coste estipulado debido a la operación y mantenimiento de cada uno de los grupos que forman la central sometida a estudio. Este importe es único para cada planta, ya que es dependiente del contrato de mantenimiento establecido por la empresa propietaria de la central con el proveedor de dicho servicio. Sus unidades son €/MWh.

*Acceso:* Peaje de acceso a la red eléctrica impuesto por el MITyC en el Art. 17 de la Ley 54/1997 a los productores energéticos. Unidades: €/MWh.

*CO2:* Precio anual del coste unitario de las emisiones de gases de efecto invernadero. Unidades: €/T.

## **4 Eficiencias**

 Se entiende como eficiencia el rendimiento obtenido por cada grupo componente de la central resultado de la cantidad de energía producida respecto a la cantidad de combustible empleado. Principalmente se debe a estos dos factores, aunque se puede comprobar que elementos como la temperatura o el grado de humedad interfieren en este apartado.

Pantalla que contiene datos técnicos de la central. Todos los valores que se encuentran en este apartado han de ser modificados por el usuario conforme a las características técnicas específicas de su caso. Las unidades propuestas han de conservarse para no alterar el resultado final.

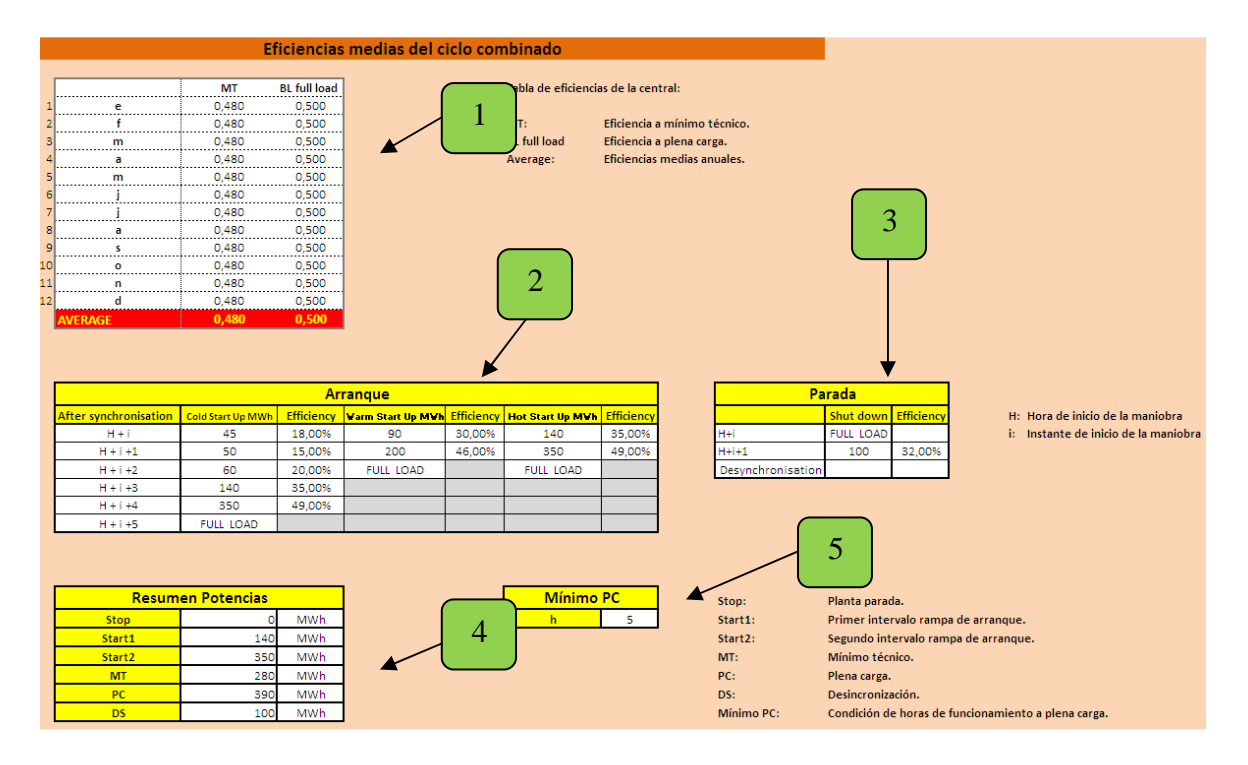

A continuación se detallará su contenido en la figura 18.

**Figura 18 Pestaña Eficiencias** 

 Tabla resumen de las eficiencias obtenidas en base a un estudio realizado a partir de datos reales en la central. La primera columna contiene el índice mensual, siendo la segunda la inicial del mes en curso. A continuación, la tercera columna contiene los valores de las eficiencias obtenidos en el régimen de funcionamiento conocido como Mínimo Técnico (MT). En la última columna se presentan los resultados obtenidos del estudio en el régimen Plena Carga (PC). Los promedios de cada uno de los modos de funcionamiento se presentan en la última fila de este primer apartado. Se expresan en tanto por uno. 1

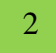

 Datos correspondientes a las modalidades de arranque de la central. La primera columna (After Synchronisation) muestra el periodo en el que se realiza la maniobra, siendo *H* la hora en la que se realiza la maniobra e *i* el instante dentro de esa franja horaria. Unidades: MWh. Este apartado se ilustra con el siguiente ejemplo:

Supongamos que el arranque de la central se produce a las 19:25 del día D. *H* tomará como valor la hora, es decir, 19, mientras que *i* será el tiempo transcurrido dentro de la hora exacta, es decir, 25 minutos. El índice posterior ha de sumarse al valor de *H*, ya que son valores horarios.

La relevancia del periodo instantáneo se debe a que la central no tiene como restricción comenzar su operación en el horario exacto, por lo que para mejorar la precisión de los cálculos y proporcionar unos resultados con mayor exactitud se incluye esta distinción.

La segunda columna (Cold Start Up MW) contiene las rampas de potencia correspondientes al arranque en frío. Como se puede apreciar, la duración de esta modalidad de arranque es de cinco horas, produciéndose cuando la central se ve sometida a una parada de duración superior a 72 horas.

Posteriormente se muestras las eficiencias de cada uno de los segmentos que componen el arranque en frío.

Las columnas cuarta y sexta proporcionan los escalones de potencia proporcionada por la central referentes a los arranques en templado y caliente respectivamente. Ambos tienen una rampa de arranque de duración estimada de dos horas, siendo las potencias distintas en ambos casos. El arranque en templado se produce si la central lleva parada entre 16 y 72 horas, mientras que en caliente abarca el periodo entre 0 y 16 horas.

Las columnas quinta y séptima complementan los dos tipos de arranque descritos con anterioridad mediante la inclusión de las eficiencias correspondientes.

En adición a lo descrito en referencia a los tramos de potencia cabe destacar que los valores proporcionados son los promedios durante la hora en curso, ya que la aplicación instantánea de los valores de potencia proporcionados a lo largo de cada hora complicaría en exceso tanto la resolución como la búsqueda del algoritmo que resuelve el proceso.

Datos correspondientes a la desconexión del grupo. Las columnas tienen la misma forma que las descritas en el apartado anterior, siendo la primera columna el instante de la maniobra, la segunda columna la potencia de la rampa de desincronización y la tercera la eficiencia correspondiente a dicho modo. 3

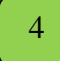

Resumen de potencias. Tabla cuyo contenido es el resumen de potencias correspondientes a los diferentes modos de funcionamiento utilizados en la aplicación. La primera columna indica el modo de funcionamiento, siendo la segunda la potencia correspondiente a cada uno de ellos. La descripción de cada modo se muestra a la derecha de la pantalla. Unidades: MWh.

Condición de horas de funcionamiento a plena carga. Introducción del valor numérico de horas de funcionamiento a plena carga en el que el usuario desee que opere la planta. Este valor no ha de ser aleatorio, sino que en función del régimen de ventas al que quiera someter su producción debe realizar un estudio previo y establecer una condición mínima. 5

## **5 Capacidades**

Datos referentes a la producción eléctrica de la central en función de diferentes agentes externos. En esta pantalla se muestran los resultados de un estudio de la producción de potencia de la central en función de la temperatura ambiente del emplazamiento físico de la central. Dicho estudio se realizó a partir de un histórico de temperaturas tomadas en la zona durante un periodo definido de tiempo, por lo que el usuario ha de realizar uno similar e incluir los resultados en este apartado para que los resultados tengan la veracidad deseada.

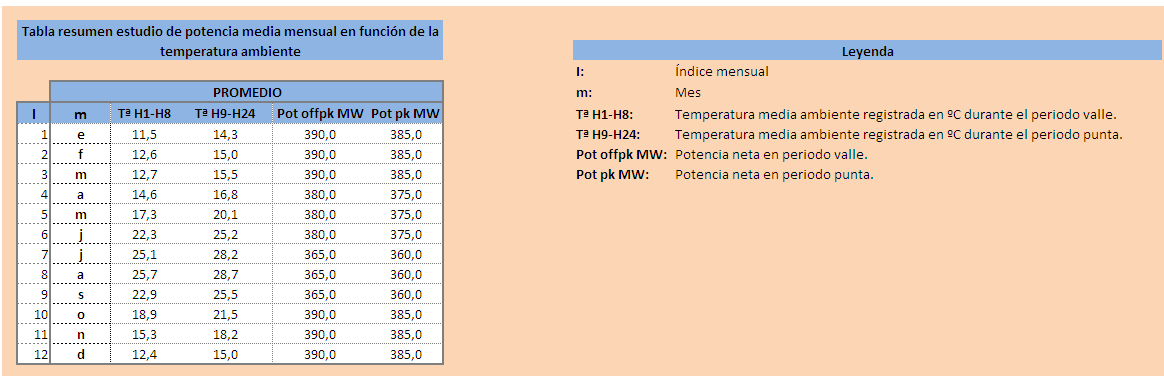

En la figura 19 se detalla el contenido de este apartado.

#### **Figura 19 Capacidades de la central sometida a estudio**

 La primera columna corresponde al índice mensual, siendo la segunda el mes en curso. Para una presentación más limpia se opta por la inclusión de la inicial de cada mes. La tercera columna contiene los valores de temperatura media obtenidos para el mes en curso durante el periodo conocido como valle. Sus unidades son ºC. La cuarta columna es análoga a su predecesora, pero esta vez en periodo punta.

 Las dos últimas columnas contienen los valores de potencia, expresados en megavatios, correspondientes tanto al mes en curso como al periodo tarifario indicado, siendo la primera de ellas la correspondiente al periodo valle y la segunda al punta.

 En el margen derecho se muestra la leyenda que detalla los parámetros recogidos en la tabla.

## **6 OPT**

 Hoja en la que se realizan todos los cálculos referentes a la optimización. Consta de una tabla principal (A) donde se alojan los datos, fórmulas e índices necesarios para la búsqueda de la solución; una segunda tabla (B) en la que el usuario selecciona el periodo temporal sobre el cual quiere aplicar el estudio; un botón de ejecución del programa optimizador (14).

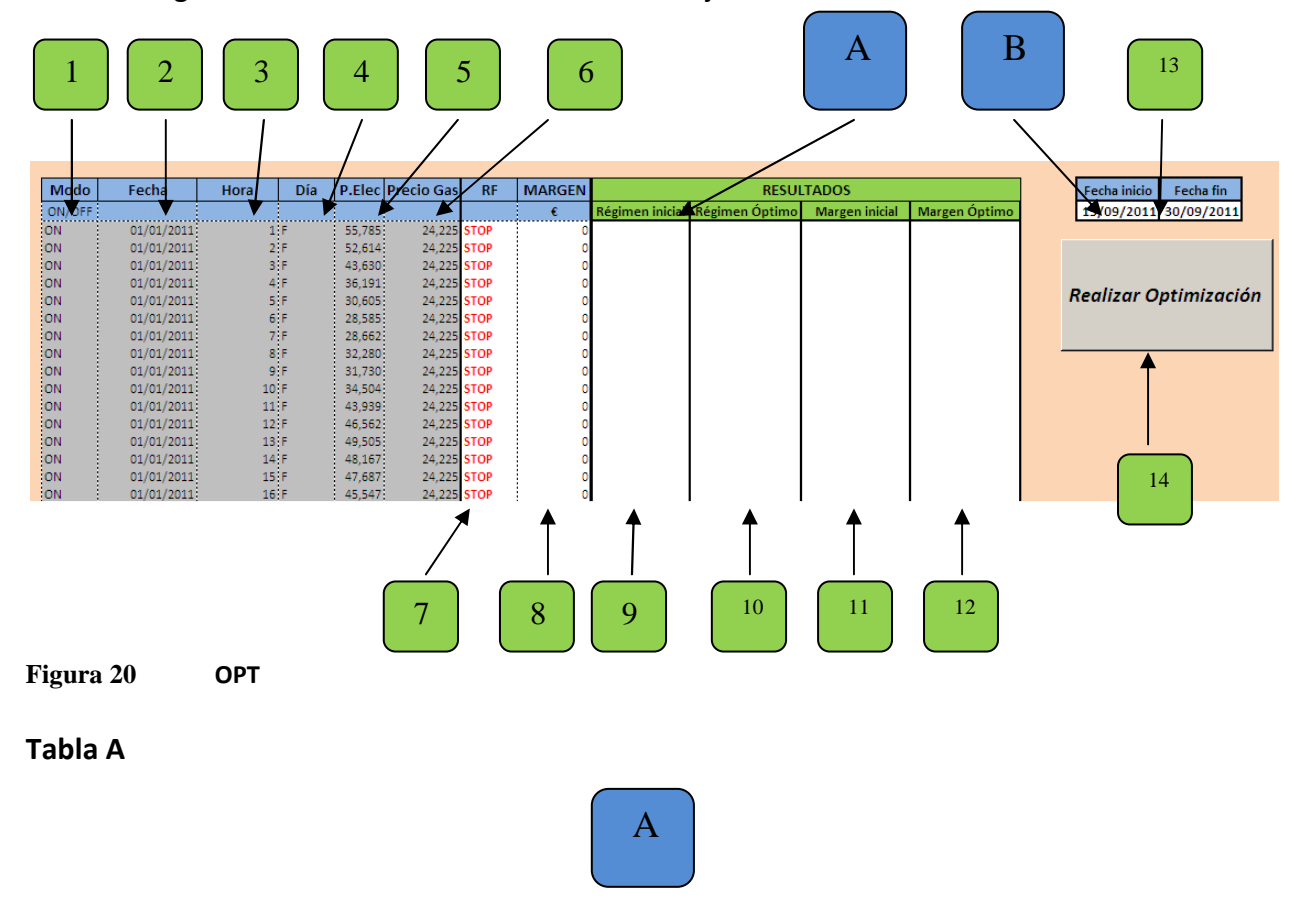

La figura 20 muestra la visualización de la hoja en curso.

 Modo de funcionamiento. Existen dos posibilidades programadas en este caso: ON/OFF. Por defecto aparece activado el modo ON, en el cual se autoriza a la central a funcionar. OFF indica que sean cuales sean las condiciones de funcionamiento, la central estará parada. La importancia de este primer paso radica en la decisión del usuario de permitir o no el funcionamiento de una manera premeditada debido a, por ejemplo, el caso en el que el periodo a optimizar coincida con un periodo de mantenimiento programado del grupo. 1

 Fecha. Esta columna debe ser introducida por el usuario de manera manual. Existen fórmulas en Excel capaces de automatizar el proceso, pero dada la complejidad de la aplicación presentada y los tiempos de ejecución se optó por no implementarlo. Se aconseja introducir el año entero, de manera que el proceso de introducción de datos se realice una única vez. 2

3

Í

 Hora. Índice horario correspondiente a la fecha de la columna predecesora. Columna fija e invariable en el tiempo, salvo en el caso en el que se optimice un año bisiesto, a la cual habrá que aplicar las veinticuatro horas correspondientes al día adicional.

 Día. Tipología de día predefinido por el programador. Se trata de una columna auxiliar que proporciona información adicional al usuario acerca del perfil de precios de los inputs. Sus variables son las siguientes: 4

- *L: Día Laborable*
- *S: Sábado*
- *D: Domingo*
- *F: Día Festivo*

La finalidad de esta columna es poder modificar el régimen de funcionamiento de la central de forma manual, teniendo en cuenta la tipología de días que abarquen el periodo a optimizar sin necesidad de consultar un calendario externo. El filtro viene aplicado mediante condiciones de programación, por lo cual no es necesario modificar en ningún momento la columna.

Í Precio eléctrico. Precio unitario por MWh casado en el mercado eléctrico. Consultar apartado 1 Entorno y variables de funcionamiento… para resolución de dudas acerca de los valores. Los datos han de ser introducidos de forma manual por el usuario en función de los cálculos realizados previamente. Dichos datos son precios horarios, debiendo coincidir en número total con el rango de datos propuestos en las columnas anteriores. En caso contrario es necesario revisar este apartado. Sus unidades son €/MWh. 5

Precio de gas. Coste del combustible asociado a la operación de la planta. El usuario no debe modificar ni operar este rango de datos, ya que los valores se encuentran indexados a la hoja "Inputs". Sus unidades son, al igual que en el apartado anterior, €/MWh. 6

 Régimen de funcionamiento. Se trata de la primera opción propuesta, la cual se optimizará posteriormente. Consta de las siguientes opciones, análogas al apartado 4, Eficiencias: 7

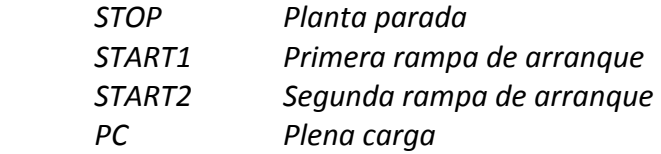

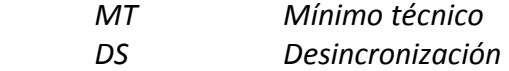

Margen. Resultado económico de la primera opción. Se obtiene en función del régimen de funcionamiento de la central, siendo el producto del margen recibido a nivel horario y la potencia correspondiente a dicho régimen. Las fórmulas se incluyen en el Anexo I. 8

Resultados obtenidos de la Optimización 9

## **1- Aplicación de la herramienta de simulación a diferentes casos prácticos**

 A continuación se procederá a ejecutar la aplicación informática para realizar la simulación del funcionamiento de una central térmica de ciclo combinado en diferentes horizontes temporales. El proceso de introducción de los datos necesarios para llevar a cabo el estudio, así como las diferentes fases del proceso se detalla en el siguiente diagrama.

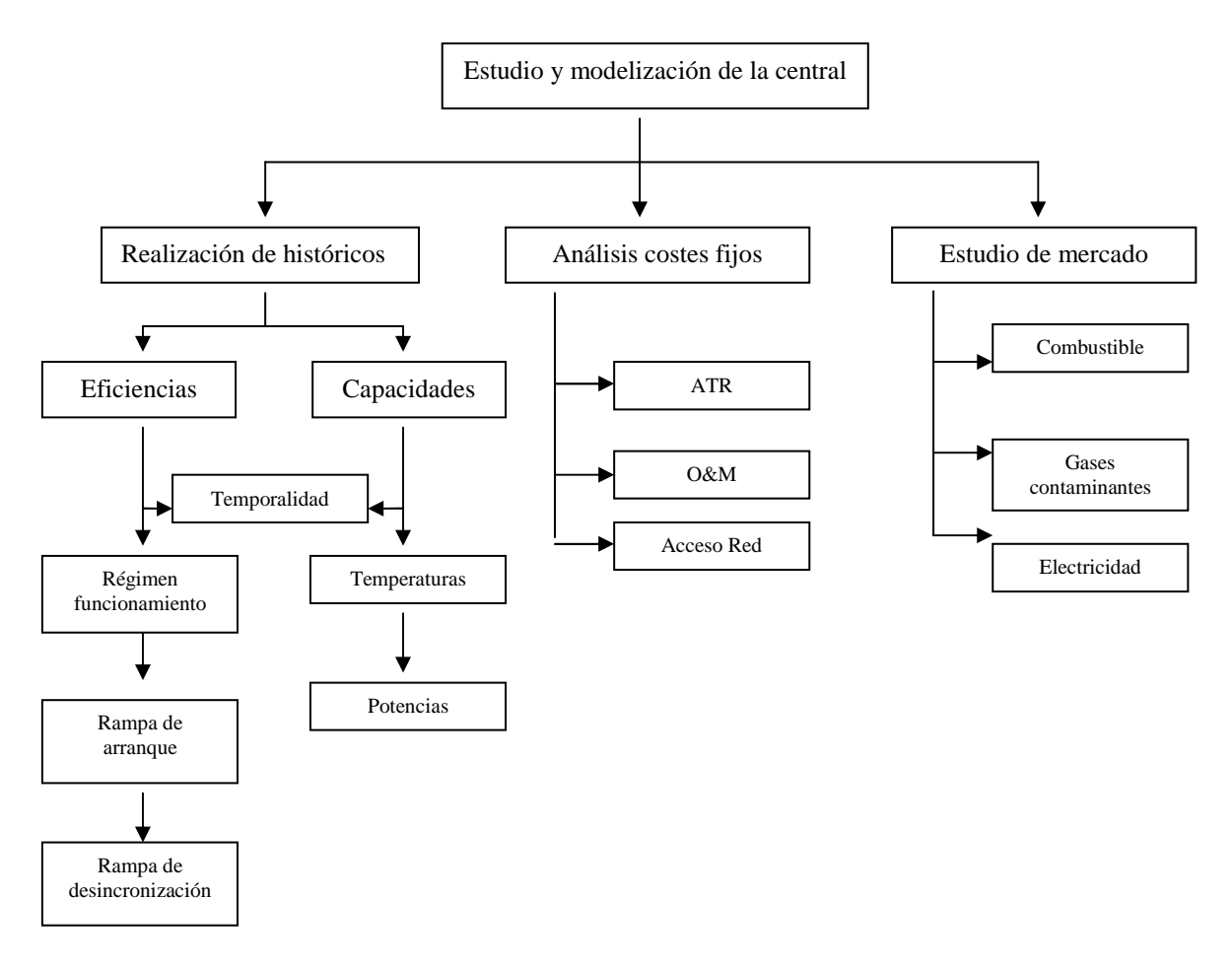

### **Figura 21 Diagrama de Flujo del Optimizador**

 Una vez realizados los estudios descritos en el diagrama de flujos anterior, se procede a modelizar cada una de las diferentes partes dimensionándolas acorde a los parámetros predefinidos de la aplicación.

 Cabe destacar que el simulador está programado para un grupo productor 1 x 1, es decir, una turbina de gas conectada en serie con otra turbina de vapor. La razón por la que se escogió dicha configuración fue la flexibilidad a la hora de adaptar los

resultados obtenidos a diferentes modalidades de central, por ejemplo 2 x 1 multieje o 3 x 3 monoeje.

 La realización de estudios para años posteriores es totalmente realizable con la herramienta propuesta, ya que el usuario simplemente ha de cambiar el año de las fechas contenidas en la pestaña "OPT", además de introducir los valores de los parámetros característicos definidos con anterioridad.

 Tras realizar estas aclaraciones se procede al estudio de diferentes casos aplicando el simulador.

## **Caso 1: Aplicación de la herramienta para la optimización del mes de Febrero de 2011**

El primer paso a realizar es, tras la realización de los estudios previamente descritos, la modelización de la central y la previsión de los precios eléctricos a futuro en base a los históricos recogidos hasta la fecha deseada, es la introducción de los precios de gas, electricidad y diferentes inputs obtenidos. Este paso se recoge en las siguientes figuras:

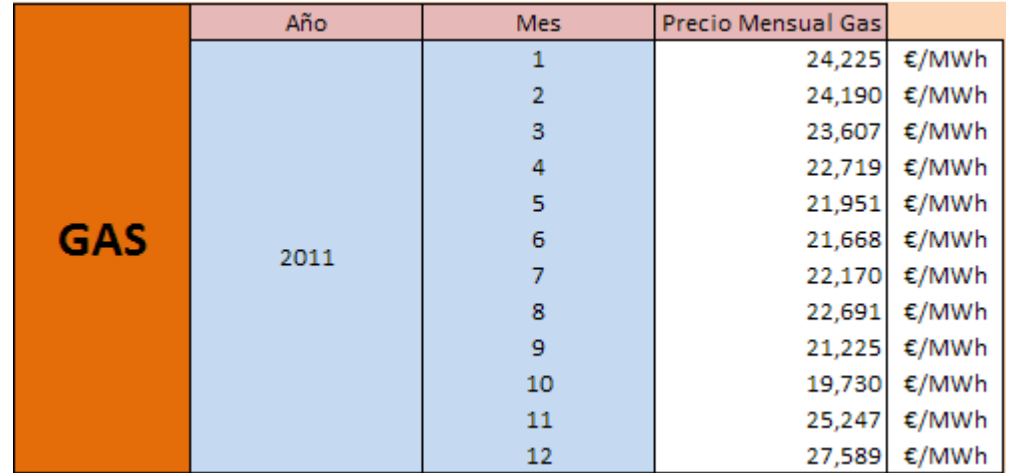

#### **Figura 22 Introducción de los precios de combustible**

La propuesta adoptada en el simulador ha sido la introducción de los precios de combustible en base mensual. La flexibilidad a la hora de llevar a cabo las diferentes operaciones con este input da lugar a un establecimiento de perfiles anuales, sean cuantas sean las compras realizadas a lo largo del año. Al tratarse de una previsión a corto y medio plazo, el usuario debería conocer el estado de las reservas de combustible, además de la previsión en cuanto a operaciones comerciales se refiere.

El perfilado en base horaria o semanal carece de sentido, ya que la flexibilidad en la operación de la central no lo permite.

Posteriormente se introduce el calendario de festividades a nivel nacional. En el supuesto en el que se introdujese dicho calendario a nivel autonómico, se debe recordar que el mercado eléctrico se moviliza a nivel nacional, por lo que operando la central en función del calendario autonómico se crearía un nuevo escenario de funcionamiento y los resultados serían claramente diferentes a los obtenidos en las simulaciones propuestas.

![](_page_53_Picture_88.jpeg)

## **Figura 23 Calendario de festividades.**

 Una vez establecidos los costes fijos asociados a la central a estudiar, se introducen en el programa de la siguiente manera:

![](_page_53_Picture_89.jpeg)

### **Figura 24 Costes asociados a la central sometida a estudio**

 La formulación de este apartado se encuentra descrita en el capítulo de instrucciones. El coste de  $CO<sub>2</sub>$  no requiere perfilado, ya que su valor se conserva a lo largo de una año entero. Para la realización de cálculos posteriores referentes a otros años, el usuario debe introducir el nuevo valor de los derechos de emisión.

 El siguiente paso sería la introducción de todos los valores requeridos procedentes de la modelización de la central sometida a estudio. Los datos a introducir serían las eficiencias en función de los regímenes de funcionamiento; las potencias asociadas a éstos; los valores en potencia de las rampas de desincronización; el número mínimo de horas a plena carga para el que se desea producir energía; el histórico de potencia producida por la central en base al mes en curso, así como al periodo horario, valle o punta, de venta en el mercado eléctrico.

 Todo lo descrito anteriormente ha de introducirse en las pestañas "Eficiencias" y "Capacidades" presentes en la aplicación.

 Antes de llevar a cabo la simulación, ha de seleccionarse el horizonte temporal sometido a estudio. Para ello, en la pestaña "OPT", se proporciona al usuario una entrada para la fecha de inicio, así como otra para la fecha de fin del periodo. Ambas están incluidas en la simulación.

![](_page_54_Picture_120.jpeg)

**Figura 25 Introducción del periodo de simulación.** 

 Una vez alcanzado este punto, se procede a realizar la simulación presionando el botón "Realizar Optimización" presente en la pestaña "OPT".

![](_page_54_Picture_4.jpeg)

![](_page_54_Figure_5.jpeg)

![](_page_54_Figure_6.jpeg)

Los resultados obtenidos se presentan en el cuadro a continuación.

**Figura 27 Resultados de la simulación de Febrero.** 

#### **a- Resultados globales**

 En primer lugar se comentarán los valores obtenidos tras el establecimiento de la primera optimización que presenta el programa. Este proceso lo lleva a cabo automáticamente la aplicación, con el fin de obtener un estándar de funcionamiento de partida para, posteriormente realizar la optimización final.

En este primer paso se obtiene un margen económico inicial cercano a los 200.000 €, siendo 224 el número de horas de funcionamiento a plena carga. Con estos valores se obtiene un beneficio horario de 892.8 €/h. Este resultado es consecuencia de dividir el margen inicial entre las horas de funcionamiento a plena carga. En esta primera optimización se producen un total de 28 arranques de la central, es decir, uno por día.

 Tras la realización del cálculo mediante el optimizador proporcionado, se aprecia un aumento del margen final, es decir, los ingresos de la central estudiada. En este caso la cifra ronda los 363.000 €. El factor que más destaca en este apartado es la drástica reducción del número de horas de funcionamiento a plena carga, superior al cincuenta por ciento.

 Es en este momento en el que se presenta el objetivo del optimizador, que no es otro que la maximización del beneficio obtenido en el periodo sometido a estudio, minimizando el número de horas de funcionamiento de la central.

 Una de las razones por las que el propietario de la central ha de minimizar el número de horas de funcionamiento es el coste asociado a la operación y mantenimiento de la central. Los contratos por la prestación del servicio de mantenimiento se firman, principalmente, con la empresa fabricante de las turbinas. La forma de facturación que ofrecen dichas empresas tiene, por un lado, una parte fija que incluye el mantenimiento y la inspección rutinaria de los equipos, y por otra una parte variable. Esta parte variable se factura acorde a un factor denominado "horas equivalentes de funcionamiento a plena carga" (Equivalent Full Load Operating Hours, EFLOH), referente a lo que su propio nombre indica. Estas horas tienen un determinado peso económico, ya que a medida que aumentan las horas de funcionamiento entre mantenimientos, el desgaste producido en los equipos es mayor y, por lo tanto, su coste así ha de serlo. En conclusión, si se reduce este coste variable, el beneficio neto crecerá de forma ostensible.

 El índice de beneficio horario alcanzado tras la simulación alcanza los 3632 €/h, claramente superior al proporcionado en el primer régimen de funcionamiento propuesto por el programa. Además, se aprecia cómo el número de arranques ha descendido a 20 durante el mes entero, señal de que los fines de semana no es rentable operar la central.

 A continuación se presentan los diferentes regímenes de funcionamiento obtenidos para la tipología de días seleccionada.

### **b- Perfil Día Laborable**

![](_page_56_Picture_90.jpeg)

#### **Figura 28 Resultado día laborable Febrero.**

 Las columnas en gris corresponden a los diferentes datos de entrada necesarios para la realización de la simulación. Tras esto, las dos columnas siguientes corresponden al régimen de funcionamiento mientras que las dos últimas al beneficio económico resultante del régimen anterior.

Como se puede observar, la primera propuesta se basa en un funcionamiento de diecisiete horas de manera continua. Se comienza con la rampa de arranque, cuya duración es de dos horas, para funcionar durante las siguientes cinco horas a plena carga. Los precios eléctricos recibidos durante las cinco horas siguientes fuerzan al funcionamiento conocido como mínimo técnico, en el cual se baja el régimen de giro de las turbinas hasta la mínima velocidad a la cual no es necesaria volver a realizar un arranque para perder el menor beneficio posible.

Si se optase por parar y volver a arrancar la planta, los costes de operación y mantenimiento se dispararían, haciendo que la central no fuese rentable en ningún escenario de funcionamiento posible.

Tras este periodo de funcionamiento a mínimo técnico la planta vuelve a operar a plena carga durante cinco horas, para luego producirse la desincronización.

El producto de este régimen de funcionamiento propuesto por la aplicación tras realizar la optimización es un beneficio diario de 9890 € para esta tipología de día.

El régimen de operación obtenido de la simulación mediante la aplicación informática arroja un resultado claramente distinto. El arranque de la planta se inicia a las cinco de la tarde, como se observa en el gráfico anterior. El régimen de funcionamiento es la plena carga durante cinco horas, momento en el que se produce la desincronización.

Esta forma de operación produciría un beneficio total diario de 18163 €, un 183% superior al inicial.

### **c- Perfil fin de semana**

## **c1- Sábado**

![](_page_57_Picture_55.jpeg)

#### **Figura 29 Perfil sábado Febrero**

 Tomando como base la misma estructura que en el apartado anterior, se observa que el funcionamiento propuesto anterior a la optimización se compone de arranque a las seis de la tarde, funcionamiento a plena carga entre las ocho de la tarde y las diez de la noche y desincronización a las once. El beneficio económico en este caso sería negativo, -2270 €.

 El régimen propuesto por el optimizador es la parada total debida a dos motivos. El primero es el incumplimiento de la condición de horas de funcionamiento a plena carga establecido en la pestaña "Eficiencias", siendo la segunda razón el beneficio total obtenido.

### **c2- Domingo**

![](_page_58_Picture_36.jpeg)

#### **Figura 30 Perfil Domingo Febrero**

 La estructura propuesta en este caso es similar a la del apartado anterior. La única variación se produce en la temporalidad del régimen, siendo las conclusiones alcanzadas anteriormente aplicables a este caso.

 Como conclusión final, se obtiene un funcionamiento para un mes de invierno en el cual la demanda eléctrica es alta, principalmente debido a las instalaciones de calefacción y al bajo índice de iluminación natural existente durante el periodo analizado.

## **Caso 2: Aplicación de la herramienta para la optimización del mes de Septiembre de 2011**

La forma de introducción de datos y lanzamiento de la simulación es similar al descrito en el caso anterior, por lo que en este apartado se obviará el procedimiento y se presentarán los resultados obtenidos directamente.

## **a- Resultados globales**

![](_page_59_Figure_3.jpeg)

**Figura 31 Resultados de la simulación de Septiembre** 

 Los resultados obtenidos tras la solución propuesta de inicio se componen de un beneficio total negativo, cuyo valor alcanza los 175.000 € de pérdidas. El número de horas de funcionamiento a plena carga es de 248 horas, siendo el beneficio horario - 707 €/h y el número de arranques total mensual igual a 30.

 Después de lanzar el optimizador, se produce una mejora del margen final, siendo la diferencia 128.125 €, pero en este caso insuficiente, ya que el beneficio total sigue siendo negativo, produciéndose unas pérdidas de 47.200 €.

 El número de horas de funcionamiento a plena carga se reduce a 110, produciendo un balance de beneficio horario de -429.1 €/h. Además, el número de arranques desciende hasta 22.

Una vez realizada la optimización, aparece en pantalla el siguiente mensaje:

![](_page_60_Picture_73.jpeg)

#### **Figura 32 Mensaje optimizador**

 Este mensaje propone la solución de parada de la planta durante la totalidad del periodo seleccionado a estudiar debido a la pérdida total de beneficio. Pese a lo acontecido en este caso, se analizará la tipología de días al igual que en el apartado anterior.

## **b- Perfil Día Laborable**

![](_page_60_Picture_74.jpeg)

### **Figura 33 Perfil día laborable Septiembre**

 Comenzando por el régimen inicial de funcionamiento propuesto antes de llevar a cabo la optimización, aparecen las primeras discrepancias frente al caso 1. El comienzo de la actividad se inicia a las siete de la mañana mediante la rampa de arranque, operando a plena carga las seis horas siguientes. La siguiente propuesta es la desconexión y la segunda rampa de arranque, hecho ilógico debido a que el régimen podría variar situándose a mínimo técnico.

 Esta diferencia se debe a la programación de las condiciones que filtran esta primera aproximación. La solución adoptada ha sido establecer las mismas condiciones para todo el año, por lo que debido a la disparidad en los perfiles de precios de la electricidad no se puede alcanzar, o al menos resulta bastante complejo, una solución homogénea que satisfaga al usuario a lo largo del periodo anual completo.

 Por esta razón se insta a reprogramar estas condiciones al usuario en el supuesto en el que su importancia trascendiese en la presentación de los resultados.

 Como se puede observar, dicho defecto es corregido en la solución proporcionada por el optimizador.

 Retomando el régimen de funcionamiento inicial, la actividad concluye a las once de la noche, habiéndose producido una nueva desconexión y conexión del grupo de la central. El beneficio económico obtenido durante la jornada es de -8752 €.

 La simulación arroja un régimen de funcionamiento claramente distinto al inicial, proponiendo un comienzo de la actividad a las ocho de la mañana, desconectando la central a las tres de la tarde. En este supuesto, el beneficio "ascendería" hasta -2446 €. No es rentable arrancar la planta.

## **c- Perfil fin de semana**

#### **c1- Sábado**

![](_page_61_Picture_78.jpeg)

#### **Figura 34 Perfil sábado Septiembre**

 El funcionamiento de la planta en este caso es propuesto entre las siete de la tarde y las doce de la noche. El beneficio obtenido es de -2660 €. Al igual que en el primer caso, el incumplimiento de la condición de horas de funcionamiento a plena carga, sumada a la obtención de beneficio negativo, fuerzan al optimizador a proponer la parada de la planta.

00000000000000000000

 $\begin{matrix} 0 \\ 0 \end{matrix}$ 

#### **c2- Domingo**

![](_page_62_Picture_69.jpeg)

#### **Figura 35 Perfil domingo Septiembre**

 Dicho perfil de funcionamiento es similar al del primer caso, produciéndose la salvedad de la desincronización durante la primera hora del lunes, tal y como se aprecia en la figura anterior. El comienzo de la actividad se sitúa a las siete de la tarde, arrojando un beneficio de -220 €.

 El optimizador, al igual que en los casos anteriores, propone la parada de la planta.

 Como conclusión a este caso, el cambio en la tendencia de los precios eléctricos influye de manera notoria en la operación de la central. En comparación con el caso anterior, el precio eléctrico medio recibido durante un día laborable fue de 53,449 €, mientras que en este último caso alcanzó la cifra de 48,785 €. Cabría la posibilidad de que esta disminución se viese contrarrestada con el descenso del precio del gas, 24,190 €/MWh en febrero frente a 21,225 €/MWh en septiembre, pero se demuestra cómo la temperatura influye de manera determinante en la capacidad de generación de la planta.

 De aquí se deduce la importancia del estudio de las temperaturas en el emplazamiento de la central sometida a estudio, así como la modelización de los parámetros de operación de la central.

# **Presupuesto**

![](_page_63_Picture_85.jpeg)

## **3-Descripción del Proyecto**

**Título:** MODELO ECONÓMICO DEL FUNCIONAMIENTO DE UNA CENTRAL DE CICLO COMBINADO. ANÁLISIS Y OPTIMIZACIÓN DE LOS REGÍMENES DE FUNCIONAMIENTO

**Duración:** 3 meses

## **4-Desglose Presupuestario**

![](_page_63_Picture_86.jpeg)

# **BIBLIOGRAFÍA**

- 1- OMEL: www.omel.es
- 2- REE: www.ree.es
- 3- MITyC www.mityc.es
- 4- "Centrales Térmicas de Ciclo Combinado. Teoría y Proyecto". Santiago Sabugal García. Ed. Diaz de Santos
- 5- **"**Combined-cycle gas and steam turbine power plants". Rolf Kehlhofer. Ed. Pennwell Publ.
- 6- ITC 2794/2007
- 7- ITC 3354/2010
- 8- ITC 3366/2010
- 9- The ICE: www.theice.com
- 10- Enagás www.enagas.es
- 11- Apuntes "Centrales Eléctricas I" y "Centrales Eléctricas II". Ingeniería Técnica Industrial: Electricidad.